# **ACCT 101: Bookkeeping, accruals, and adjusting**

**Session 2**

**Dr. Richard M. Crowley [rcrowley@smu.edu.sg](mailto:rcrowley@smu.edu.sg) <http://rmc.link/>**

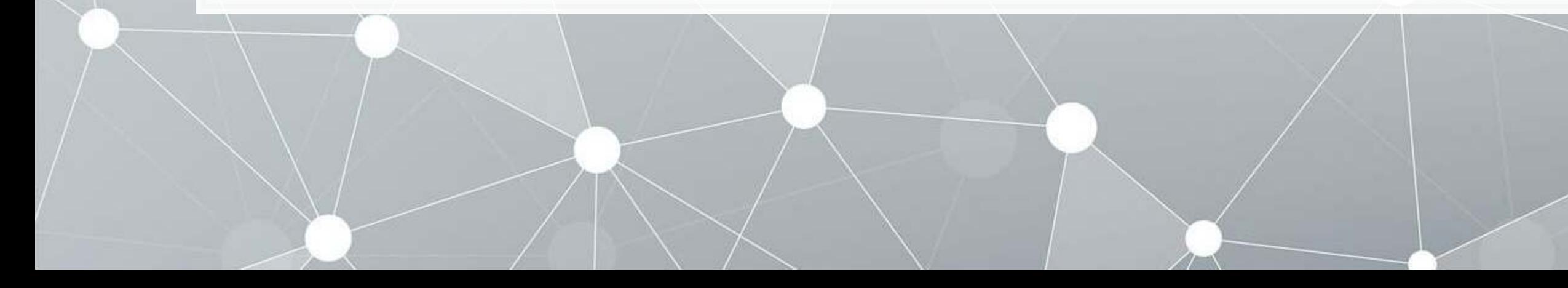

### **Front matter**

 $\begin{array}{c} \begin{array}{c} \end{array} \end{array}$ 

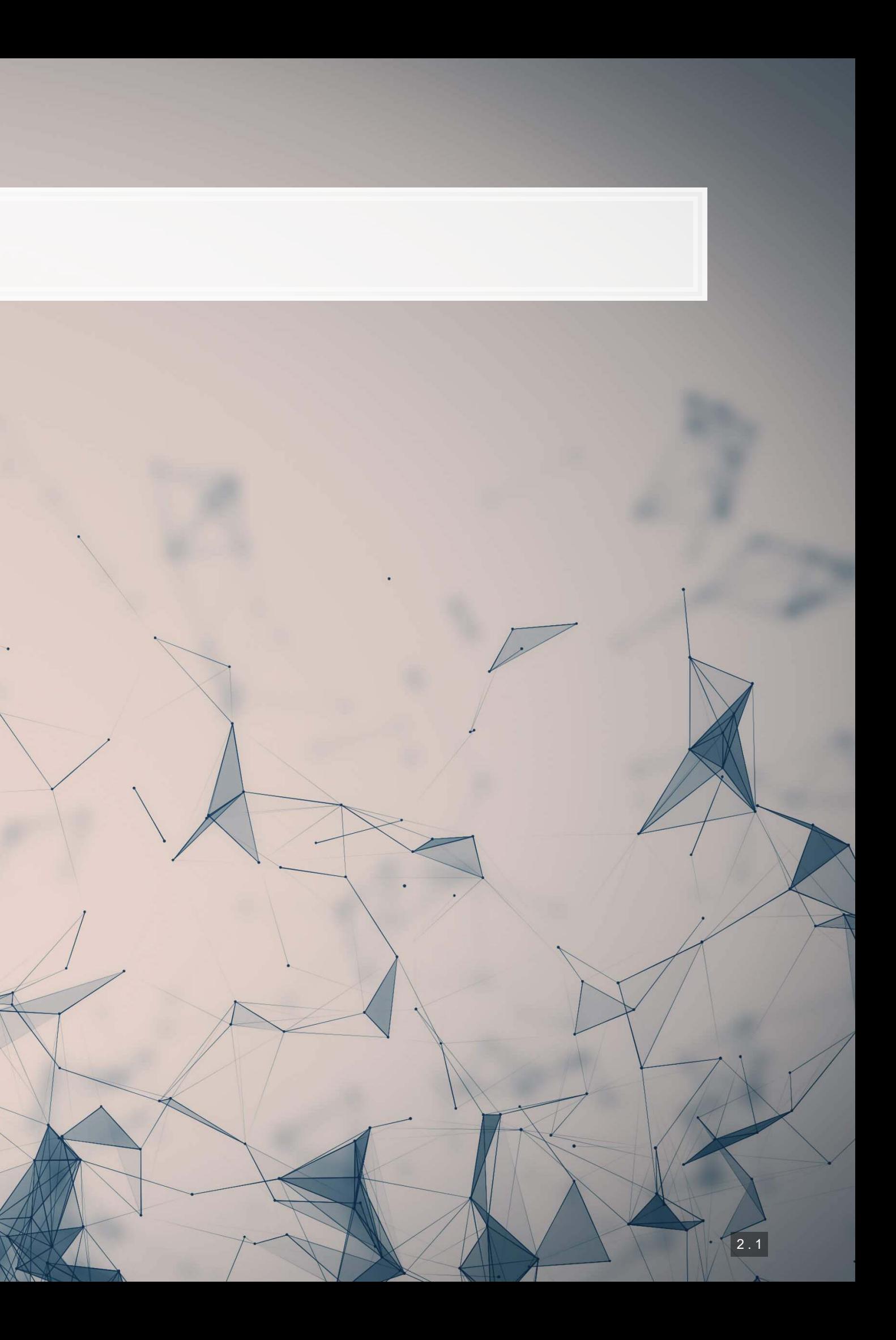

### **Front matter**

- Homework 1 due next week
	- Available on eLearn
	- Submit on eLearn
- Covers topics from today's session

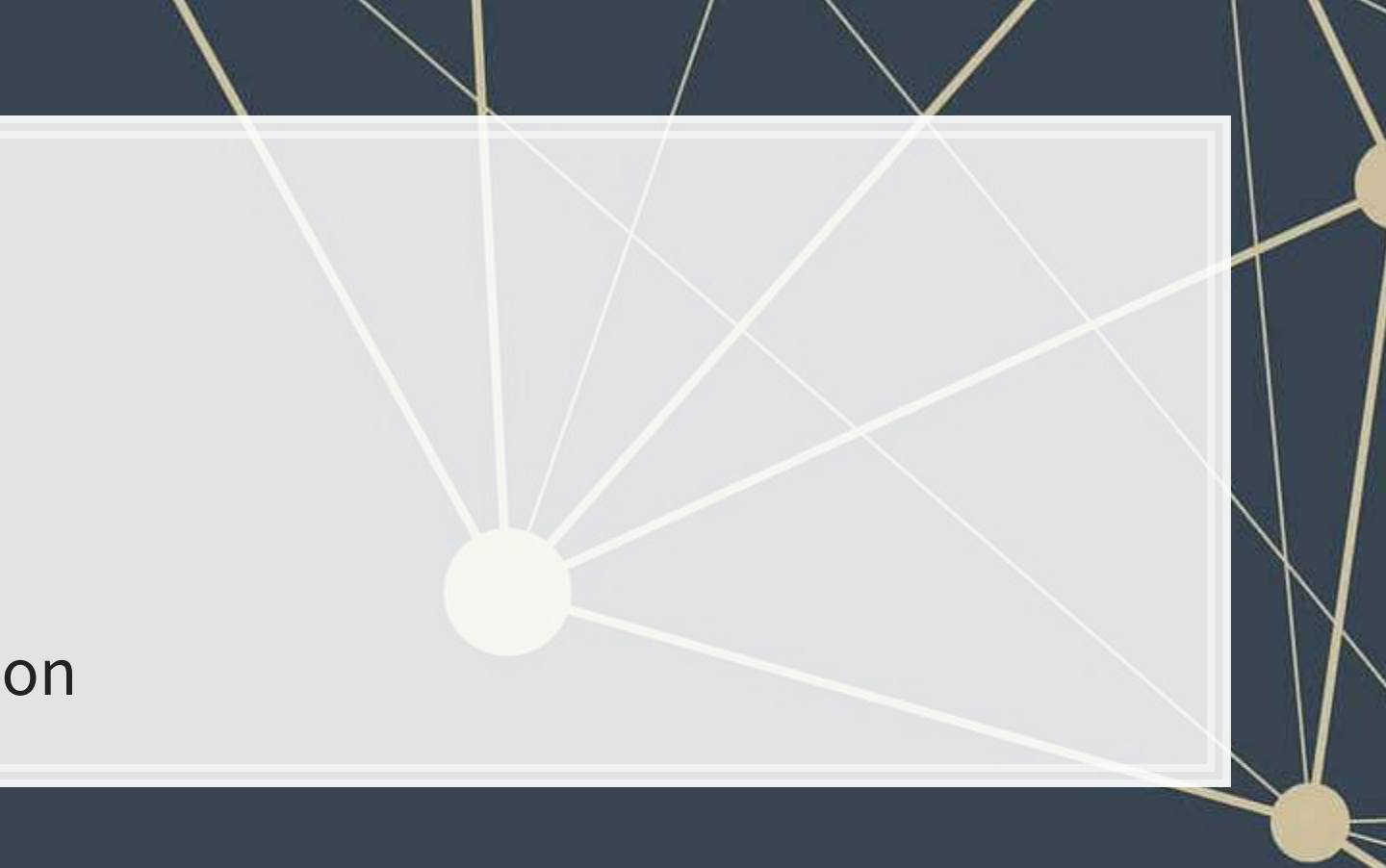

■ Bookkeeping (Chapter 2) 1. Understand how accounting works 2. Record transactions in the journal 3. Construct a trial balance ▪ Accruals and Adjustments (Chapter 3) 1. Relate accrual accounting and cash flows 2. Apply the revenue and matching principals 3. Adjust accounts

## **Learning objectives**

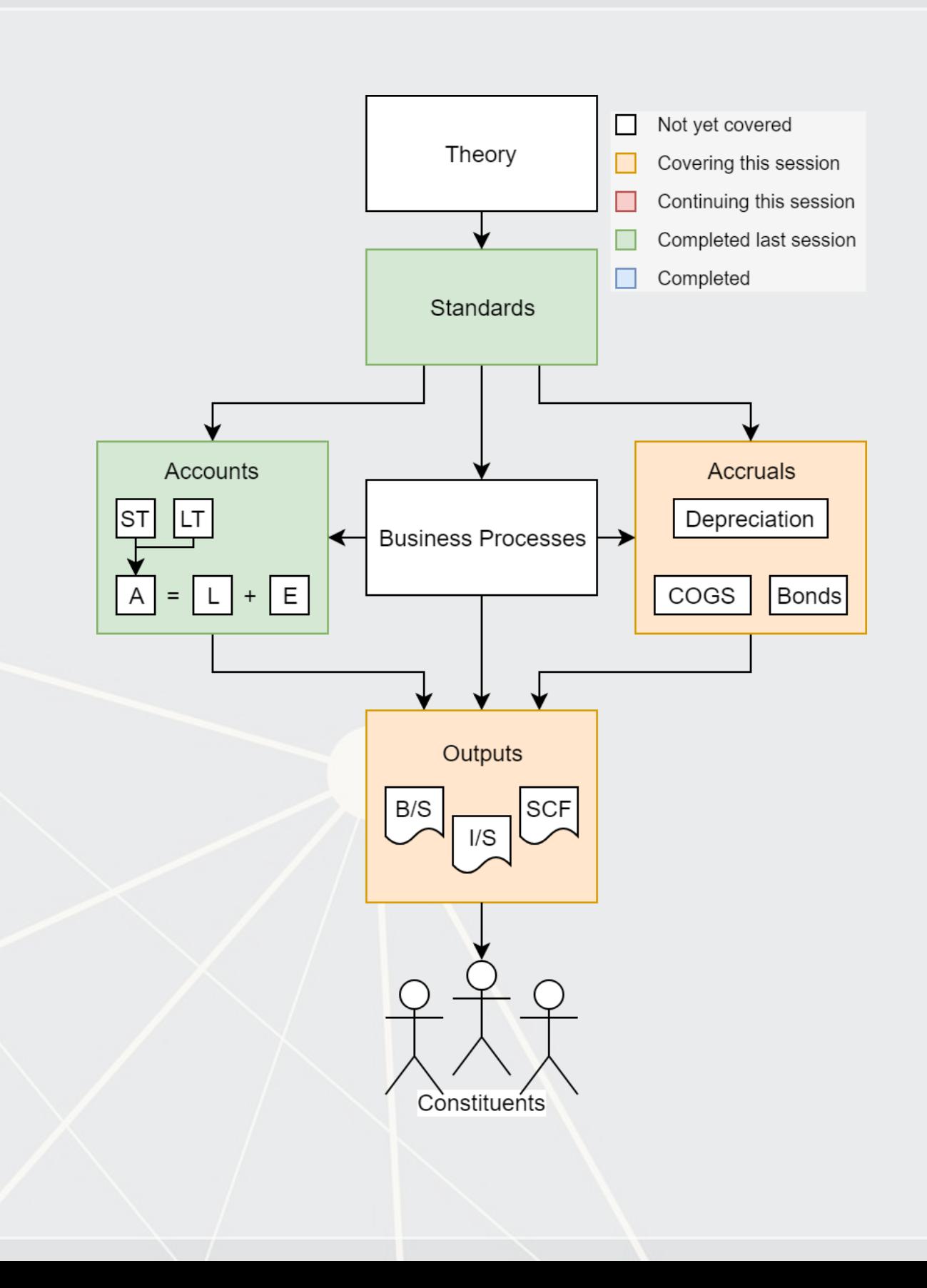

- -
	-
	-
- -
	-

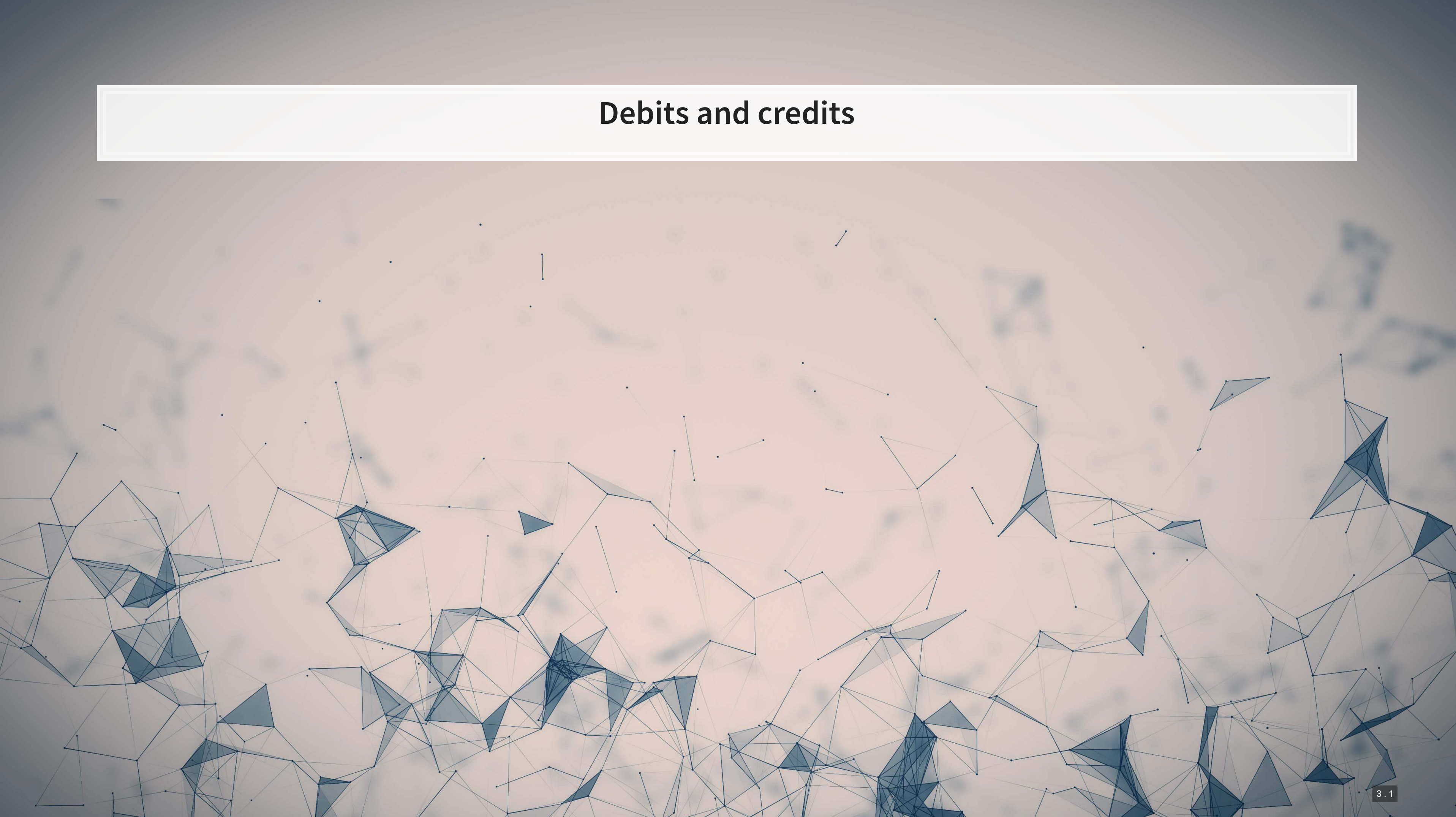

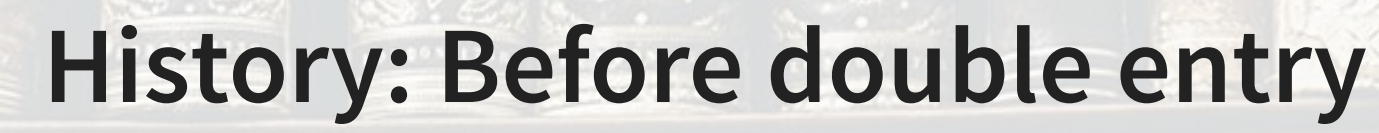

- 8500 BCE: Shaped clay tokens represent commodities
- 200 BCE: Arabic numerals (except **0**)
- 600 CE: **0** developed
- 800 CE: 10-digit numerals spread throughout Europe

\*Note: This slide is based on a history lecture by Dr. Pierre Liang at Carnegie Mellon from October 2017

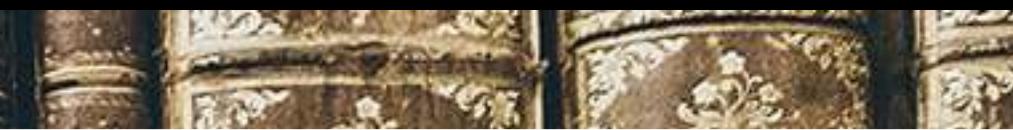

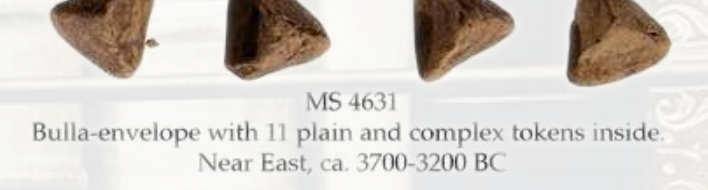

[http://www.schoyencollection.com/mathematics-collection/pre-literate-counting/bulla-envelope](http://www.schoyencollection.com/mathematics-collection/pre-literate-counting/bulla-envelope-ms-4631)ms-4631

### **History: Double entry**

- 1400s CE: First evidence of *double entry* accounting in Italy
- 1494 CE Italian monk and scholar Luca Pacioli publishes first text on *double entry* bookkeeping
	- [Summa de Arithmetica, Geometria, Proportioni et](https://books.google.com.sg/books/about/Summa_de_Arithmetica_geometria_proportio.html?id=iqgPe49fhrsC&redir_esc=y) Propotionalita

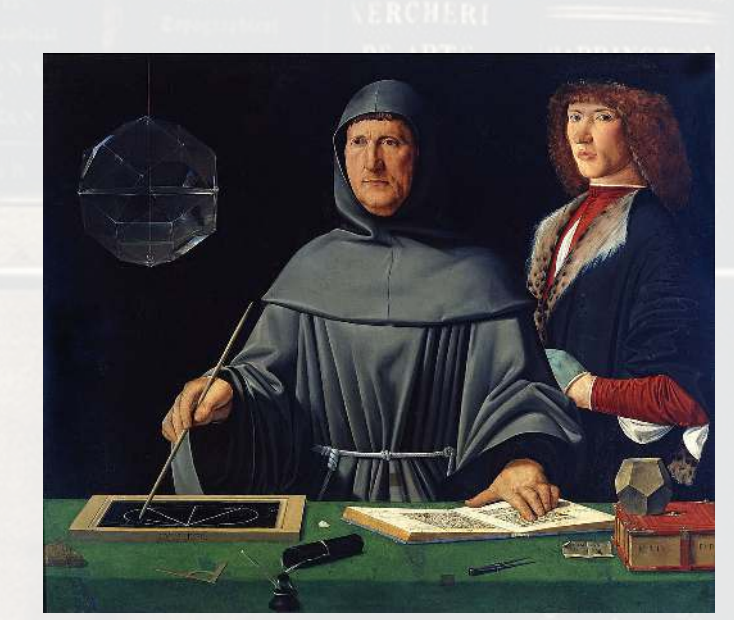

\*Note: This slide is based on a history lecture by Dr. Pierre Liang at Carnegie Mellon from October 2017

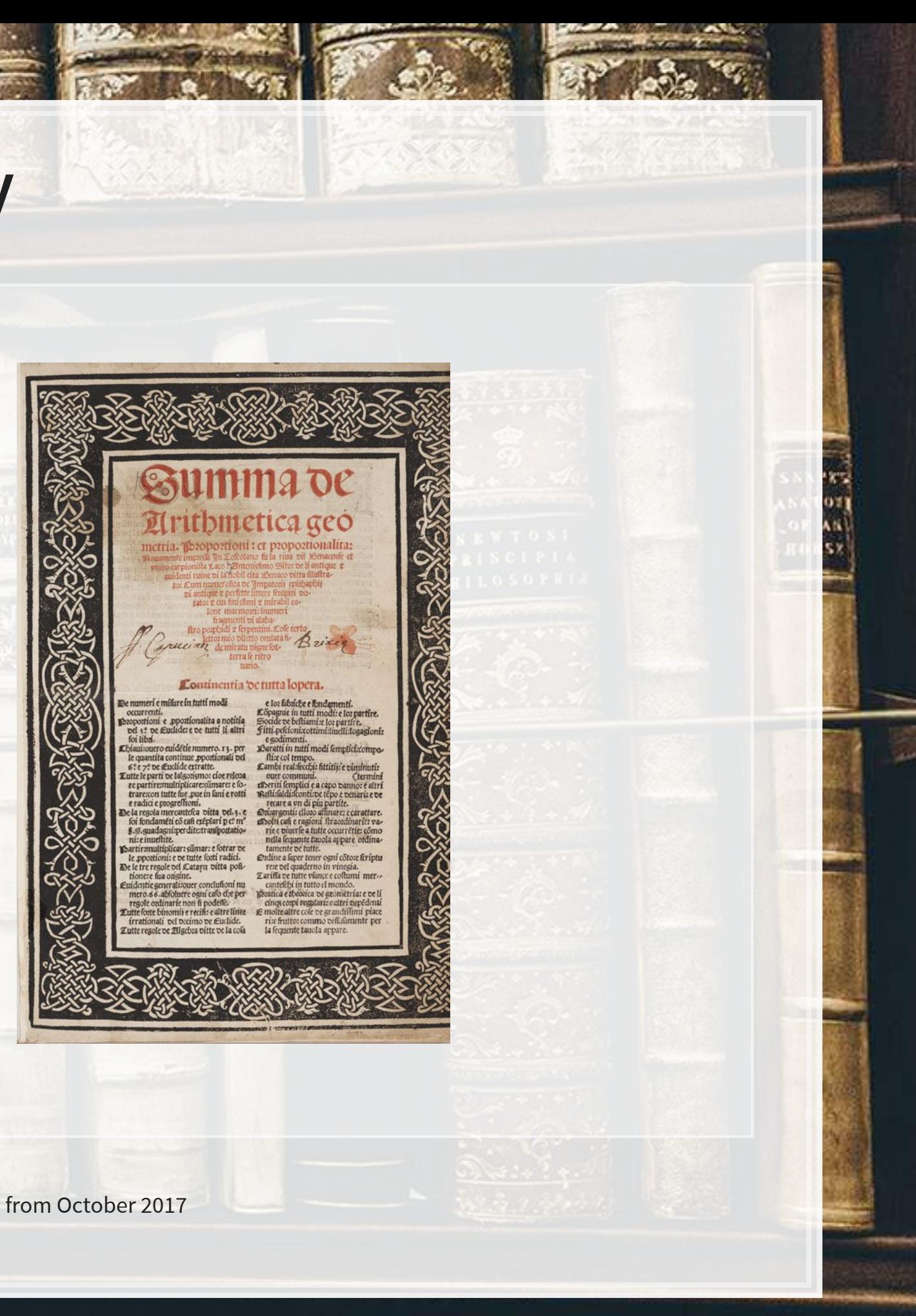

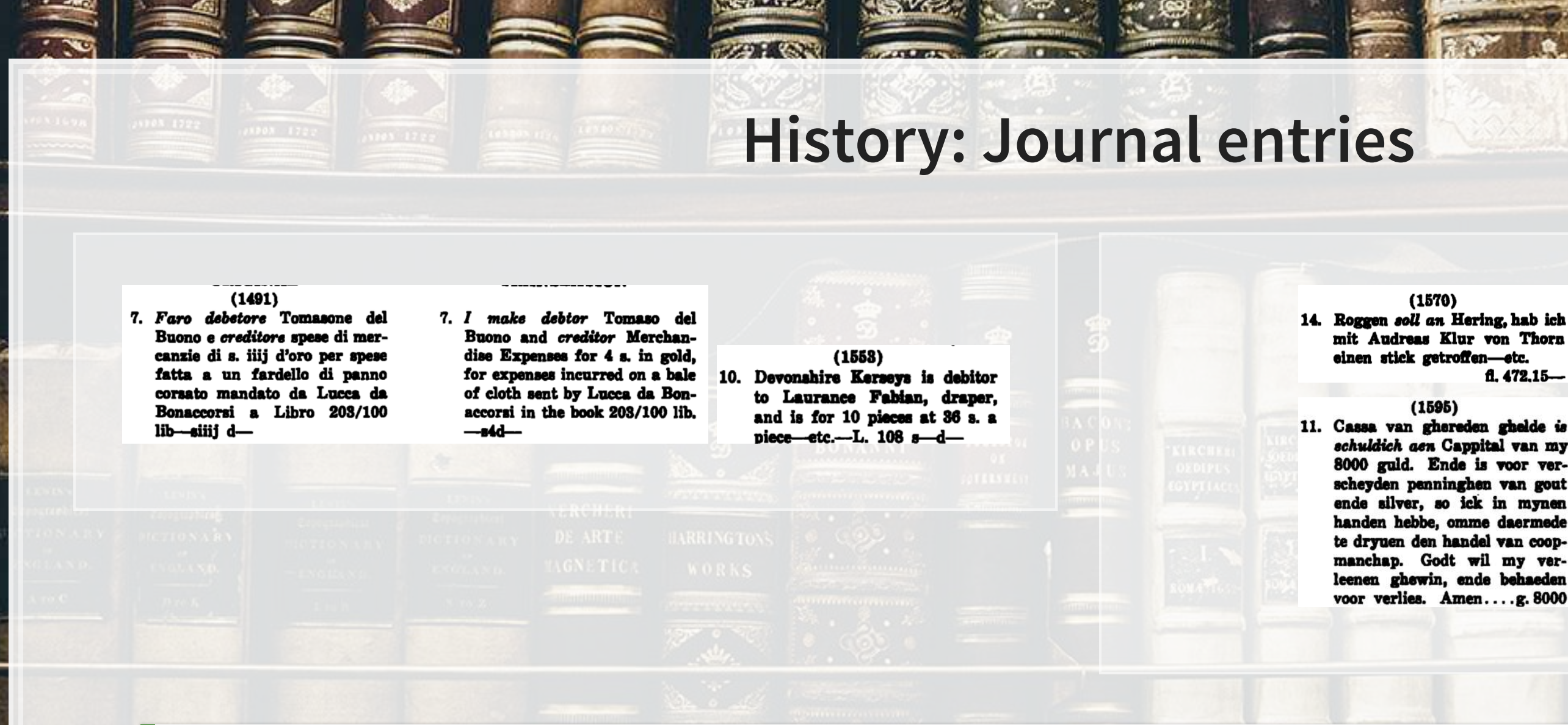

### Images from Littleton 1928 TAR.

### $(1570)$

mit Audreas Klur von Thorn einen stick getroffen-etc. fl. 472.15-

### $(1595)$

11. Cassa van ghereden ghelde is schuldich aen Cappital van my 8000 guld. Ende is voor verscheyden penninghen van gout ende silver, so ick in mynen handen hebbe, omme daermede te dryuen den handel van coopmanchap. Godt wil my verleenen ghewin, ende behaeden voor verlies. Amen....g. 8000

- 14. Rye owes to Herring, which I have bartered with Audreas Klur of Thorn--etc... fl. 472.15
- 11. Ready money is indebted to Capital for my 8000 guilders. And is for different coins of gold and silver that I have in hand to use in pursuing the trade of merchandise. God will grant me profit and preserve me from loss. Amen...g. 8000

rs<br>921<br>Vil

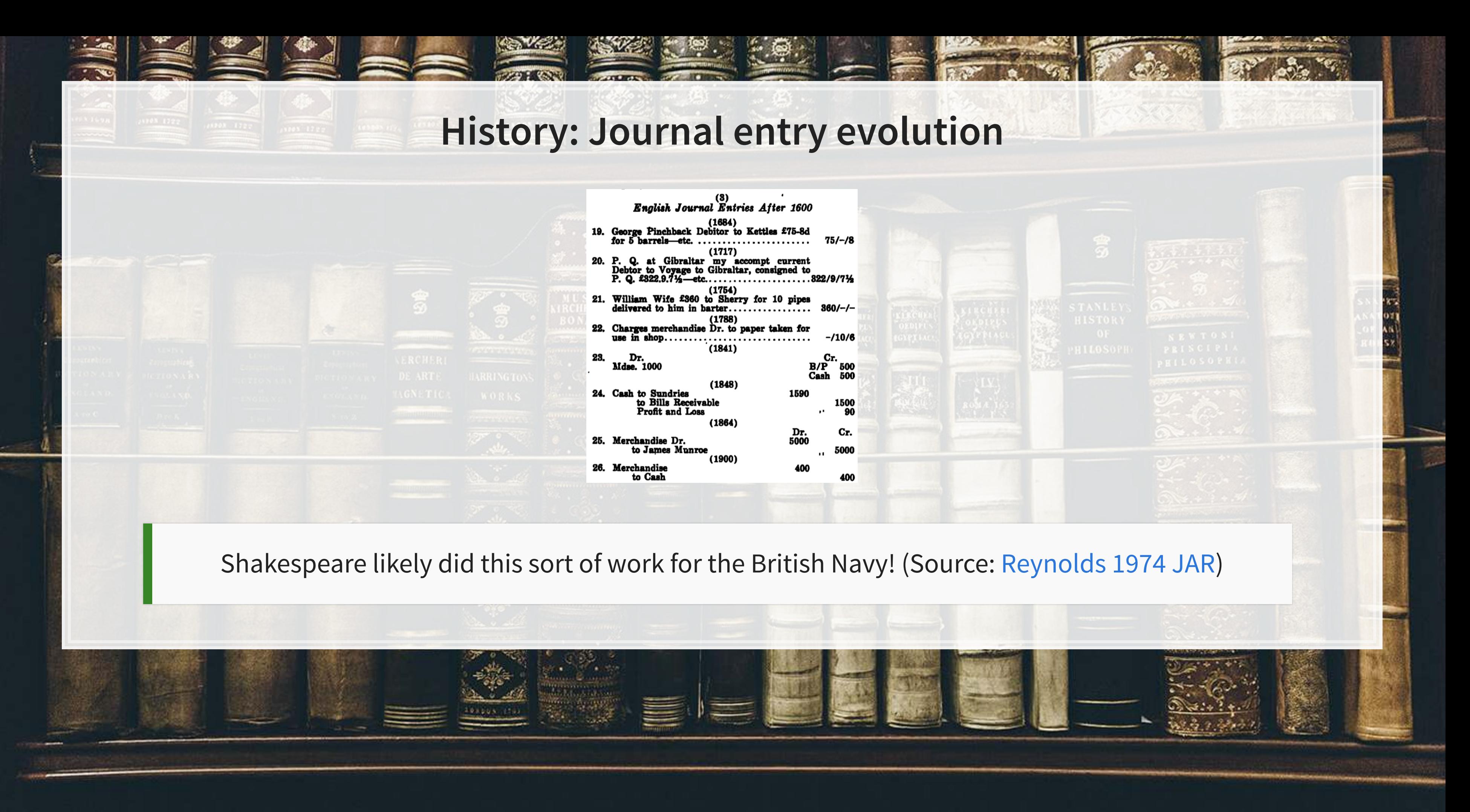

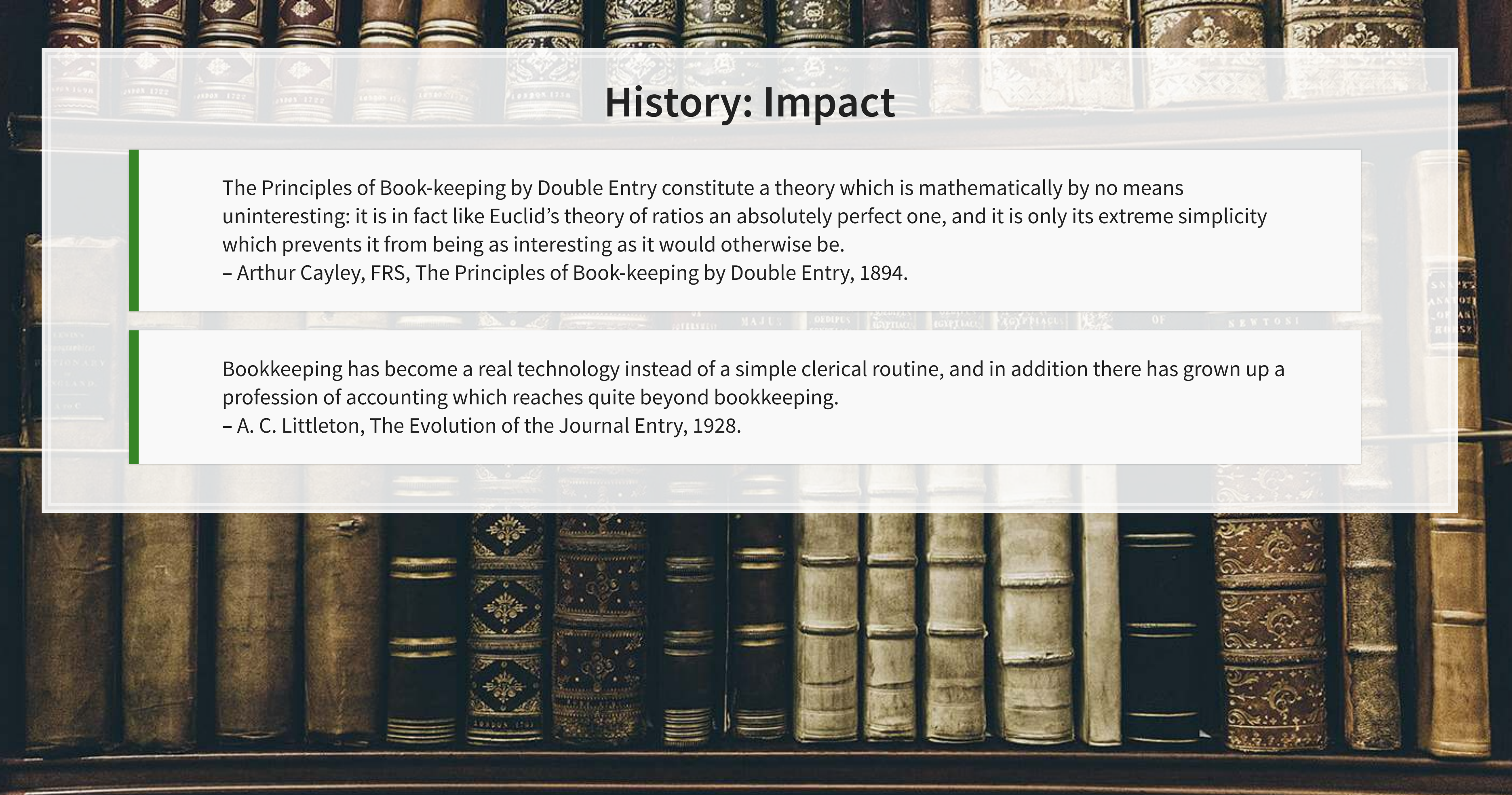

Credits on the right

## **← Debit | Credit →**

# Debits on the left

Memorize this!

This is double entry accounting

### Debits (DR)

- **·** Increase assets
- **•** Decrease liabilities
- **Decrease equity** 
	- **Decrease revenue**
	- **· Increase expenses**

The side of an account that increases its balance is called the account's normal balance

### Credits (CR)

- Decrease assets
- **·** Increase liabilities
- **·** Increase equity
	- **·** Increase revenue
	- **Decrease expenses**

## **Debits and credits**

Debits **always** equal credits for a transaction

## **Representing accounts: T-accounts**

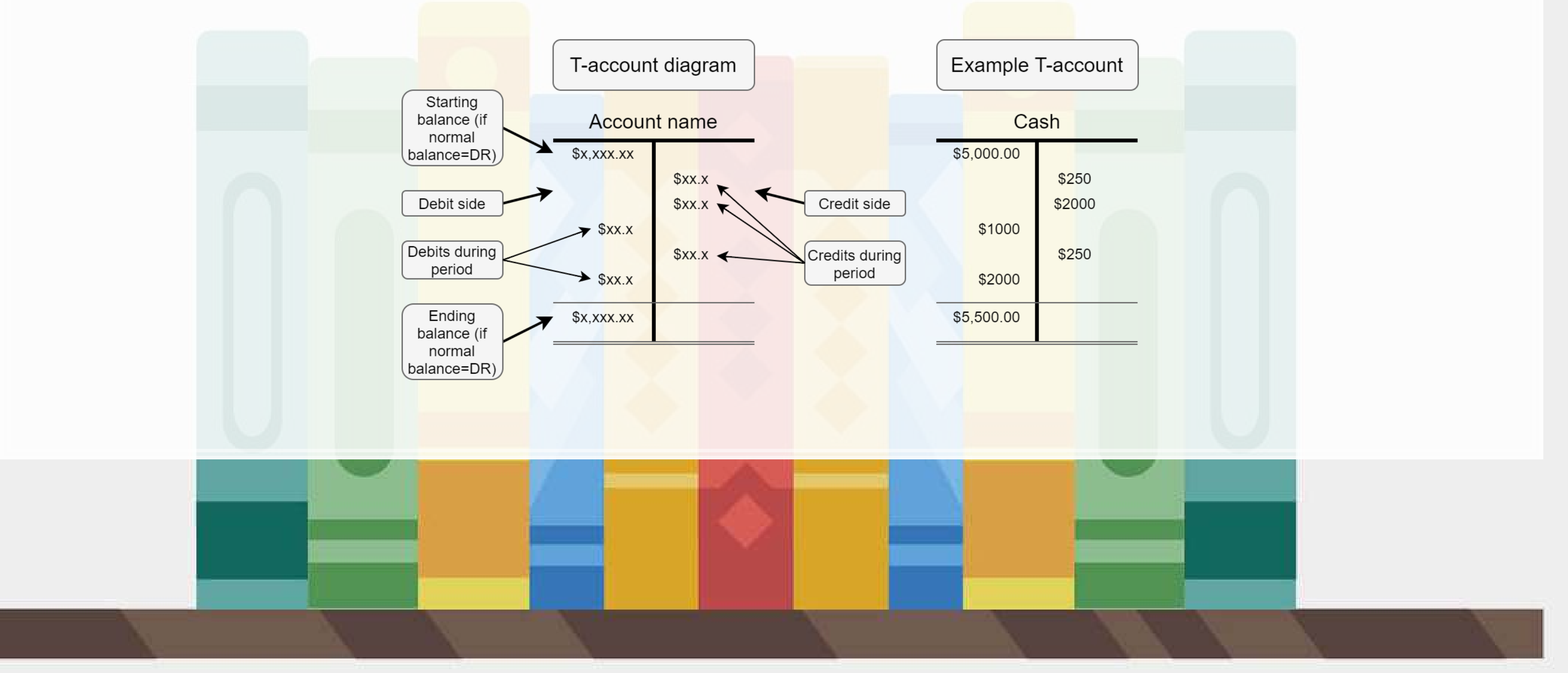

## **Normal balances**

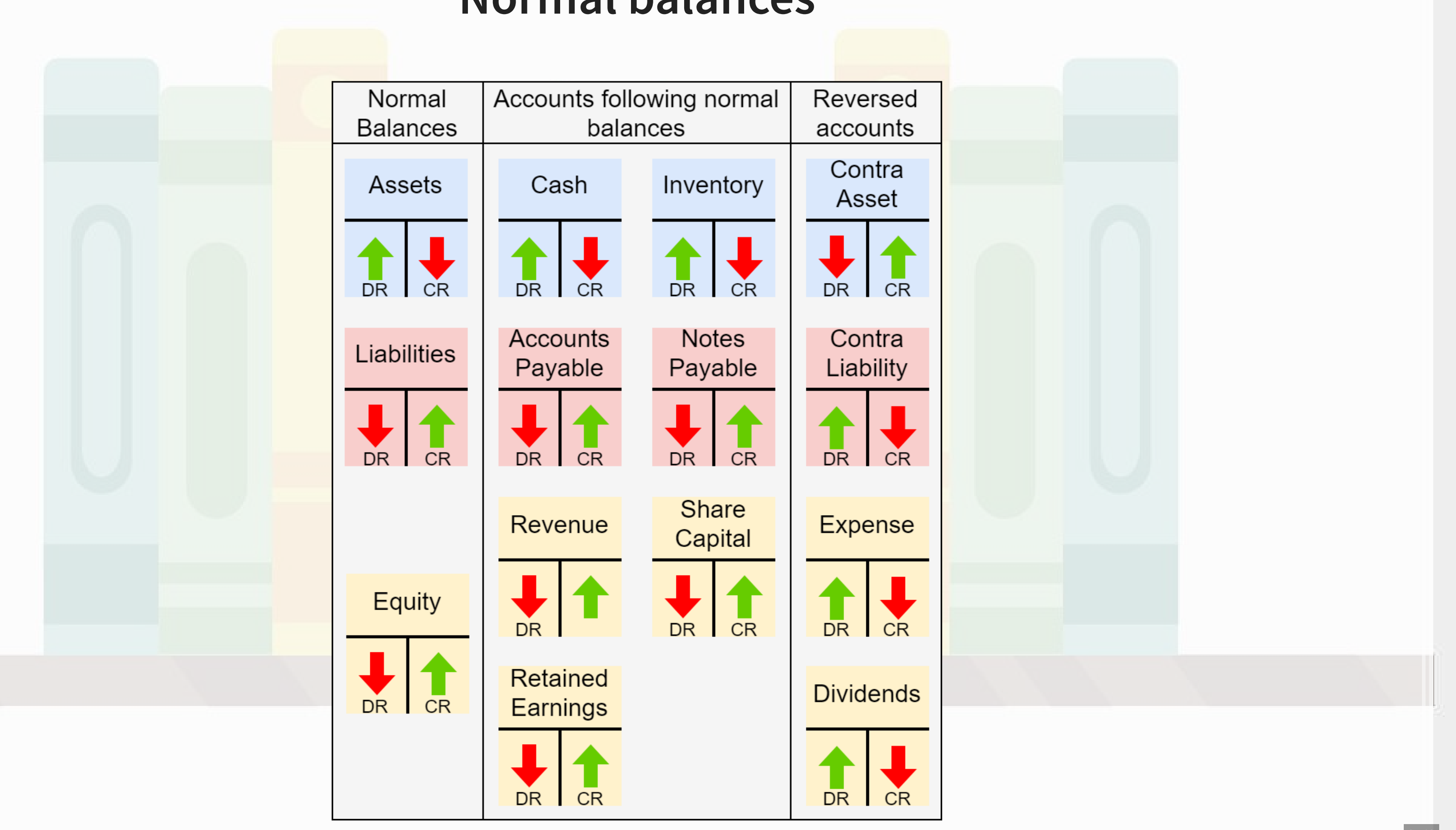

- 
- 
- 
- 

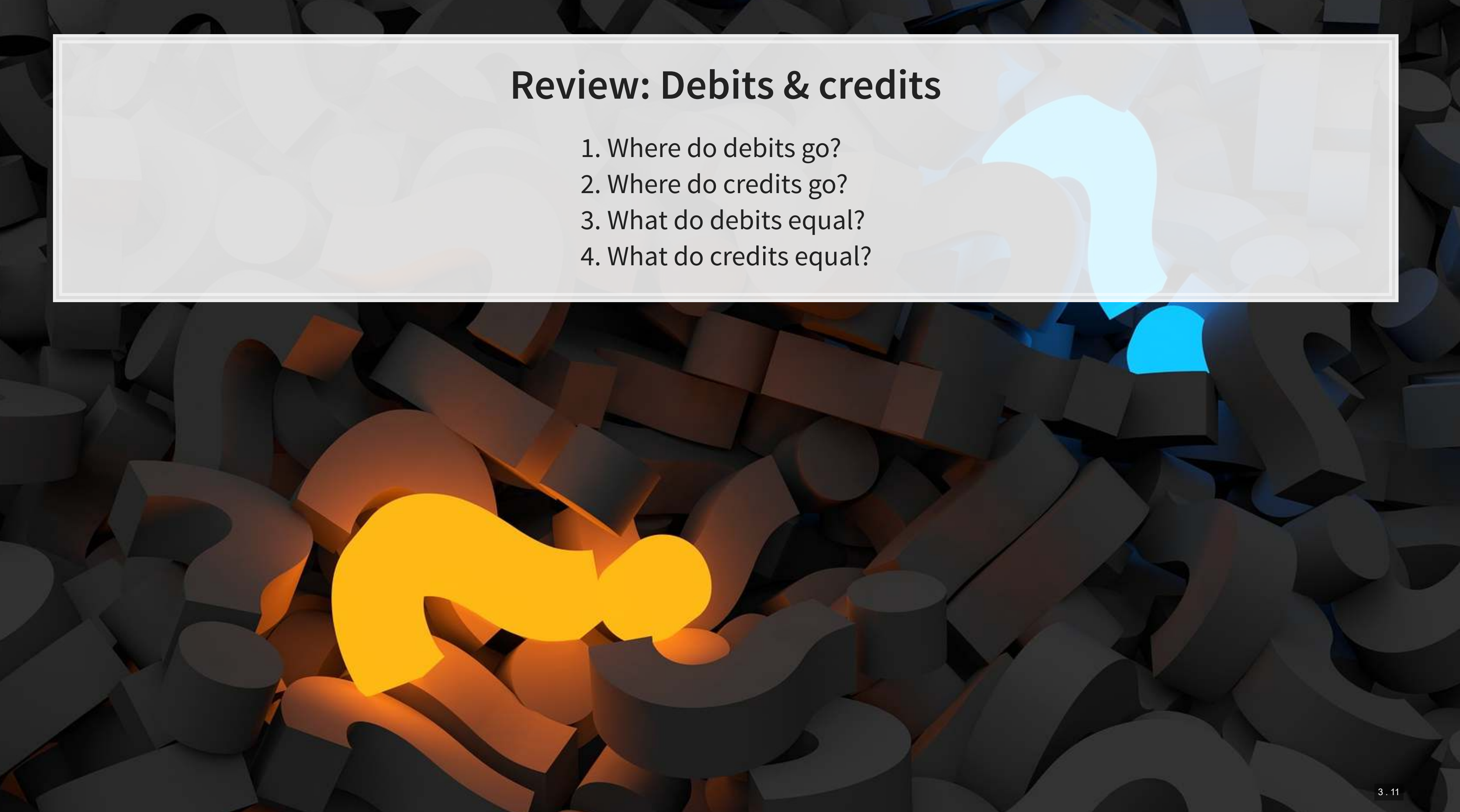

## **Why does this all matter?**

 $A=L+E \qquad A,L,E\in (-\infty,\infty)$  $DR = CR$   $DR, CR > 0$ 

- Both of these equations inherently require that *at least* two changes are made with each transaction
	- For the top equation, the changes must either:
		- **EXECT** Affect both sides in the same direction, or
		- Cancel out within one side
	- For the bottom equation, the change must have a debit and a credit
- As these hold at the smallest element of the system, they aggregate up to hold for any amount of transactions
	- I.e., for a whole company or any subset thereof

Now we have a robust way to check for mistakes anywhere in our accounting system – just check each equation!

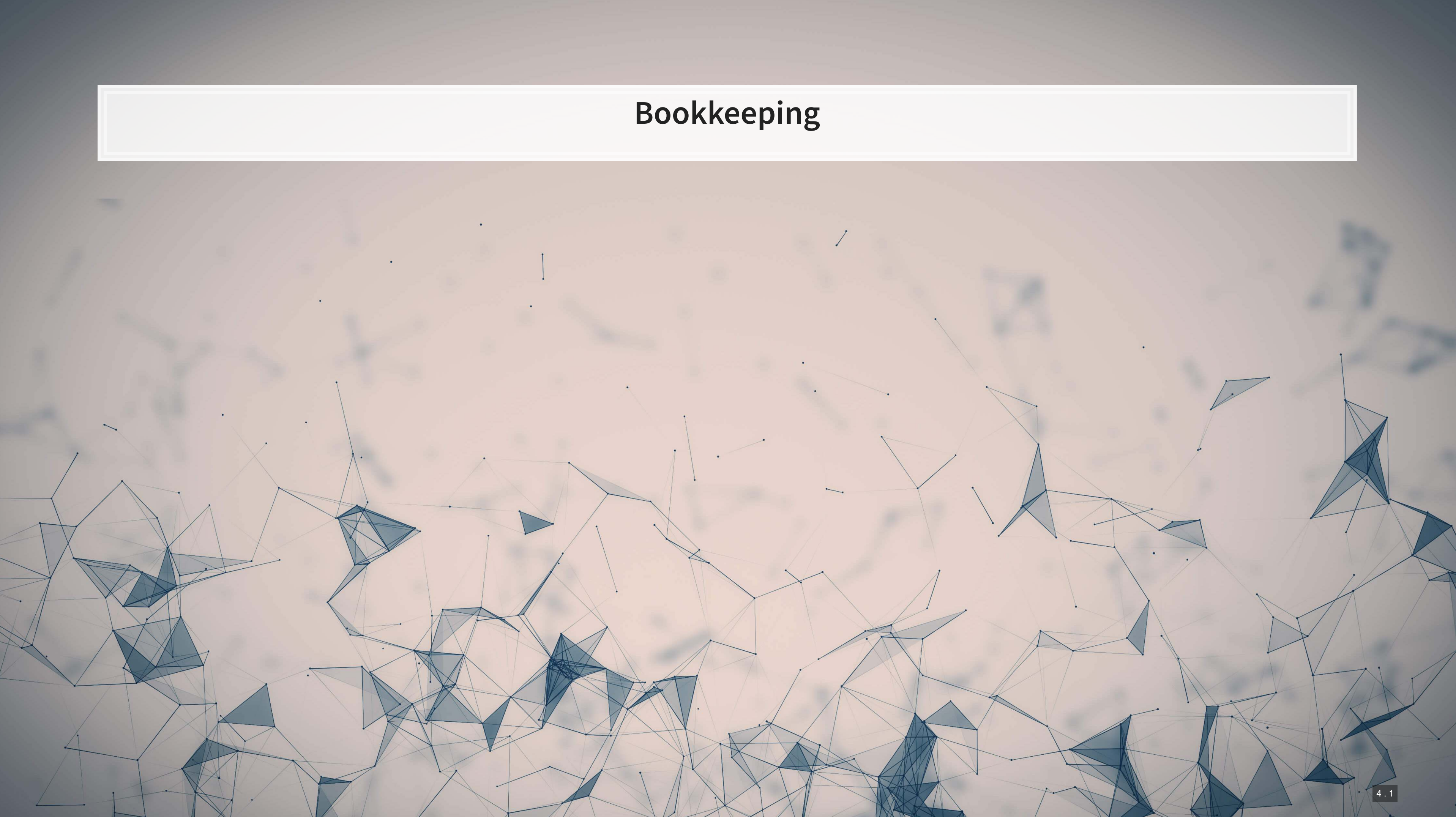

### **Accounts**

- Assets: Cash, A/R, inventory, equipment, ...
- Liabilities: A/P, debt, expenses payable, …
- **Equities: Expenses, revenue, capital, ret.** earnings, …
- **Documented granularly in the Chart of Accounts**

### Assets

Receivables - Receivables **Inventory - Inventory** Other Current - Other Current Assets

### Current Assets - Current Assets Cash and Equiv - Cash and Cash Equivalents 11100000-01-001-01 - Cash on Hand (HO, USA, GA) 11200000-01-001-01 - Cash at Bank - Checking (HO, USA, GA) 11210000-01-001-01 - Cash at Bank - Payroll (HO, USA, GA) 11220000-01-001-01 - Cash at Bank - Savings (HO, USA, GA ) 11230000-01-001-01 - Cash at Bank - Credit Card (HO, USA, GA ) 11300000-01-001-01 - Checking Account Clearing (HO, USA, GA ) 11400000-01-001-01 - Credit Card Clearing (HO, USA, GA) 11500000-01-001-01 - Short Term Investments (HO, USA, GA) 11600000-01-001-01 - Exchange Account (HO, USA, GA) 12100000-01-001-01 - Accounts Receivable - Domestic (HO, USA, GA ) 12200000-01-001-01 - Accounts Receivable - Foreign (HO, USA, GA ) 12400000-01-001-01 - Allowance for Doubtful Debts (HO, USA, GA ) 12500000-01-001-01 - Interest Receivable (HO, USA, GA) 12510000-01-001-01 - Other Receivables (HO, USA, GA) 12511000-01-001-01 - Meal Expenses (HO, USA, GA) 12540000-01-001-01 - Travel Expenses - Advances (HO, USA, GA ) 13100000-01-001-01 - Inventory - Raw Material (HO, USA, GA) 13200000-01-001-01 - Inventory - Work In Progress (HO, USA, GA ) 13300000-01-001-01 - Inventory - Semi Finished Goods (HO, USA, GA ) 13400000-01-001-01 - Inventory - Finished Goods (HO, USA, GA ) 13500000-01-001-01 - Inventory - Returns (HO, USA, GA) 13900000-01-001-01 - Goods Clearing Account (HO, USA, GA) 14100000-01-001-01 - Prepaid Expenses (HO, USA, GA) 14200000-01-001-01 - Prepaid Taxes (HO, USA, GA) 15100000-01-001-01 - Loans Receivable - Short Term (HO, USA, GA ) 15200000-01-001-01 - Accrued Expenses - Short Term (HO, USA, GA )

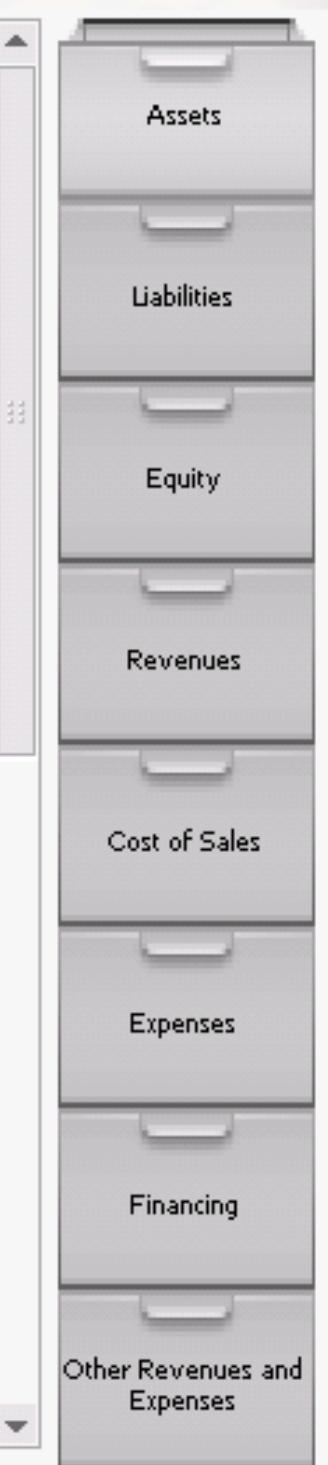

- **·** The paper trail
- **Establishes amounts**
- **EXECONFIRMS** a traction occurred or was contracted
- Allows for analyzing and verifying at the transaction level
	- Needed for auditing!

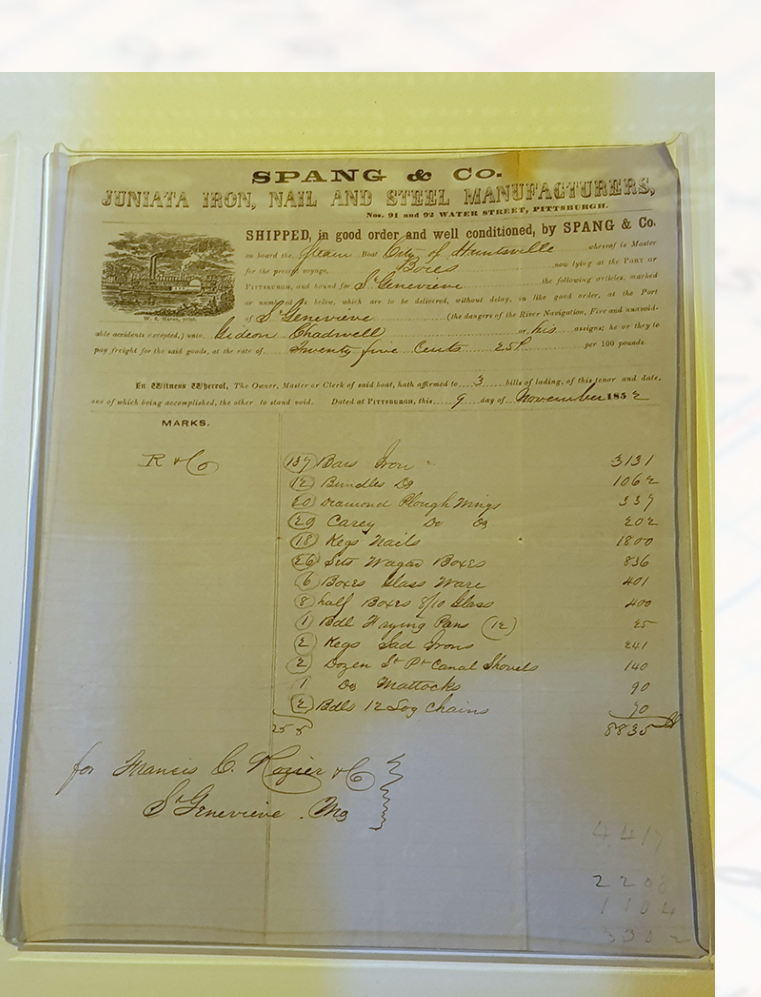

### Bill of laiding, 1852 [Heinz Museum]

## **Source documents**

## **General journal**

- Where everything is recorded first
	- **Everything**
	- **Every little transaction**
- Specifies the accounts, values, and document for each transaction
	- **· We will skip references**
	- We will be doing journal entries through session 9
- **Always list debits first**

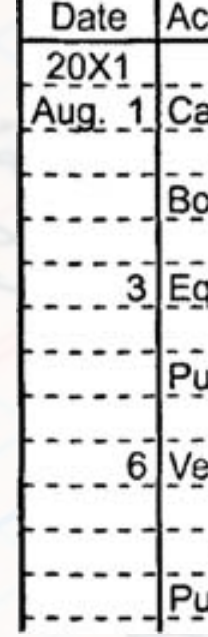

### DR = CR for each entry

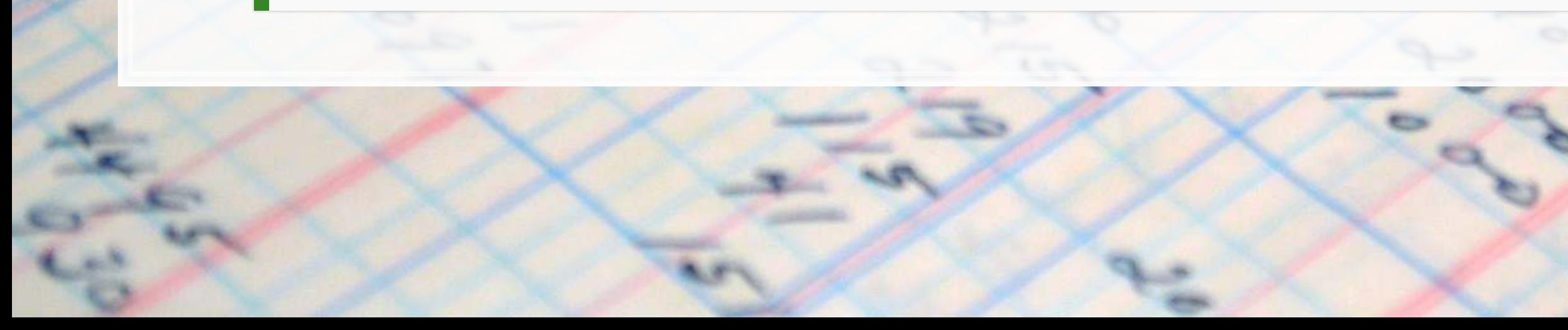

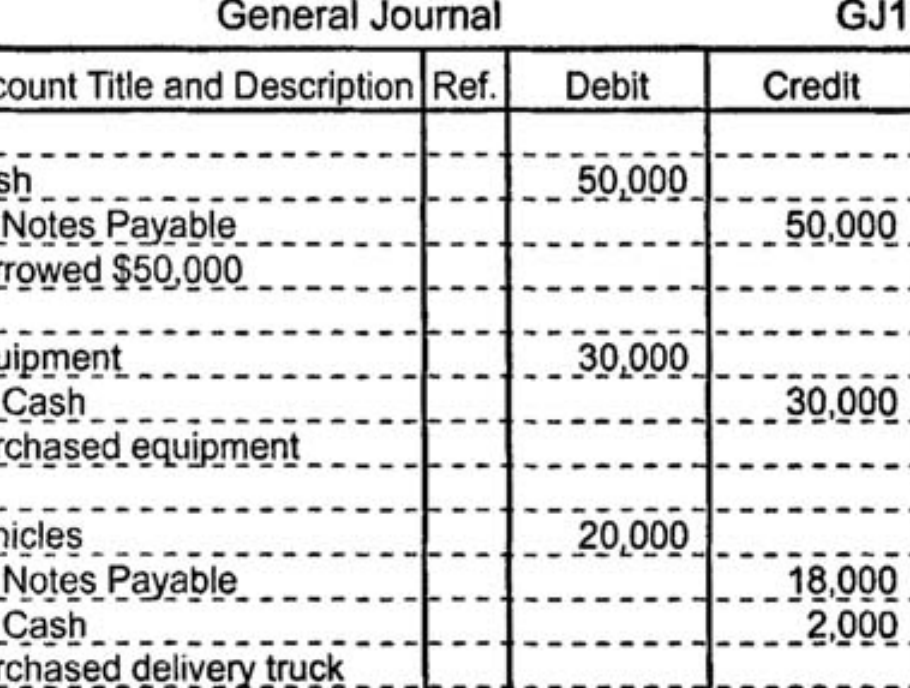

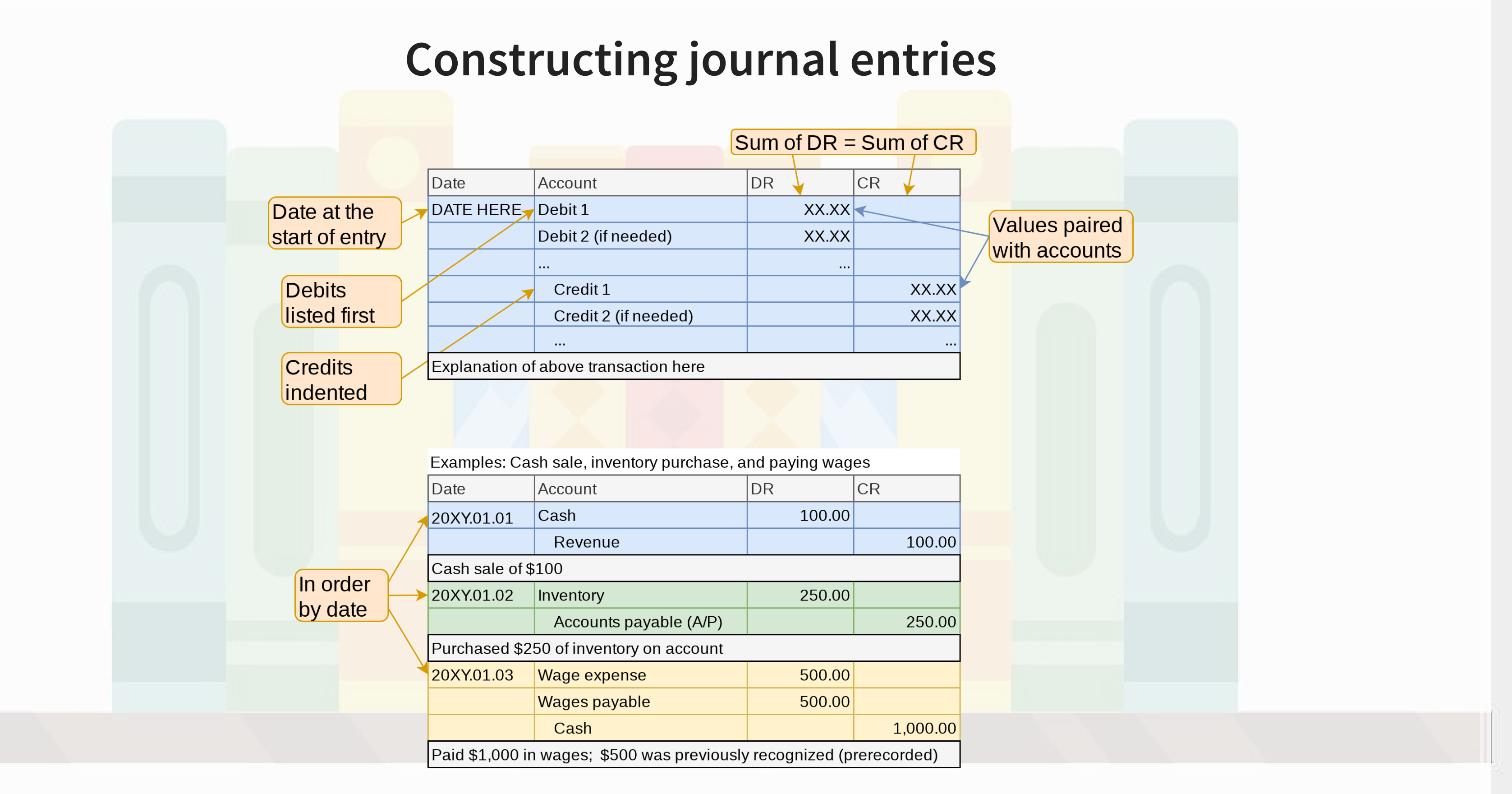

## **Constructing journal entries**

- 1. Get the in class activity spreadsheet
	- Session\_2\_Activity.xlsx
- 2. We'll go through the first three transactions together
	- **·** Journal entries
- 3. Journal (i.e., right out journal entries for) the next 11 transactions with your group in the blue tab of the spreadsheet
	- We'll do the rest of the activity throughout the class today

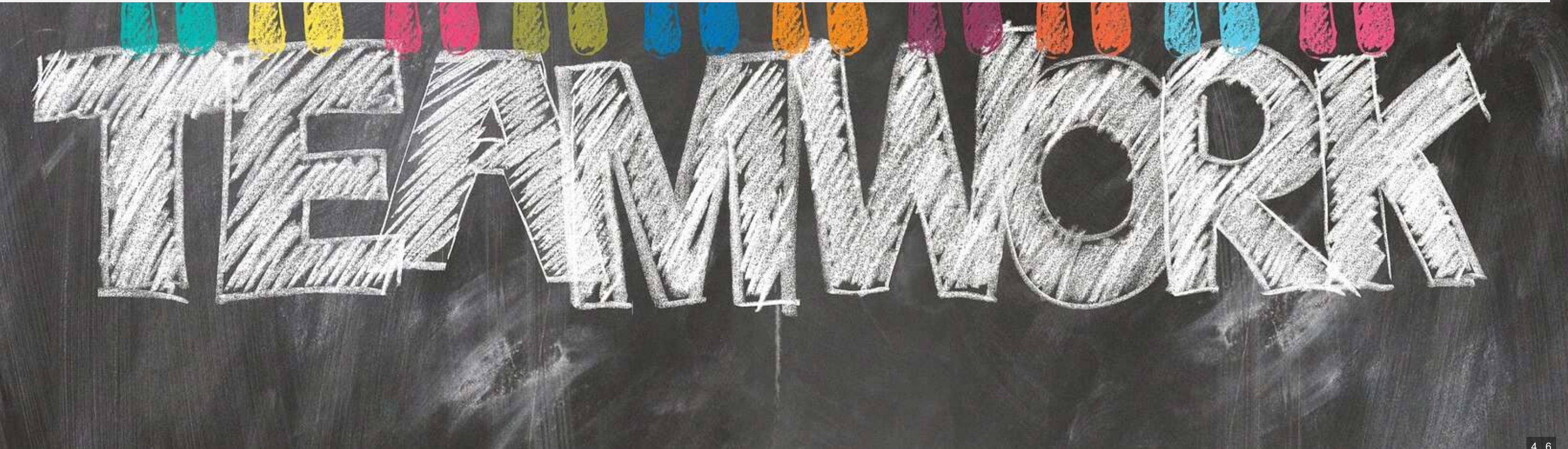

## **General ledger**

- **An aggregation of all the account**
- Shows all account balances
- **·** Includes details of each account
- **EXT-accounts sufficient for this course**

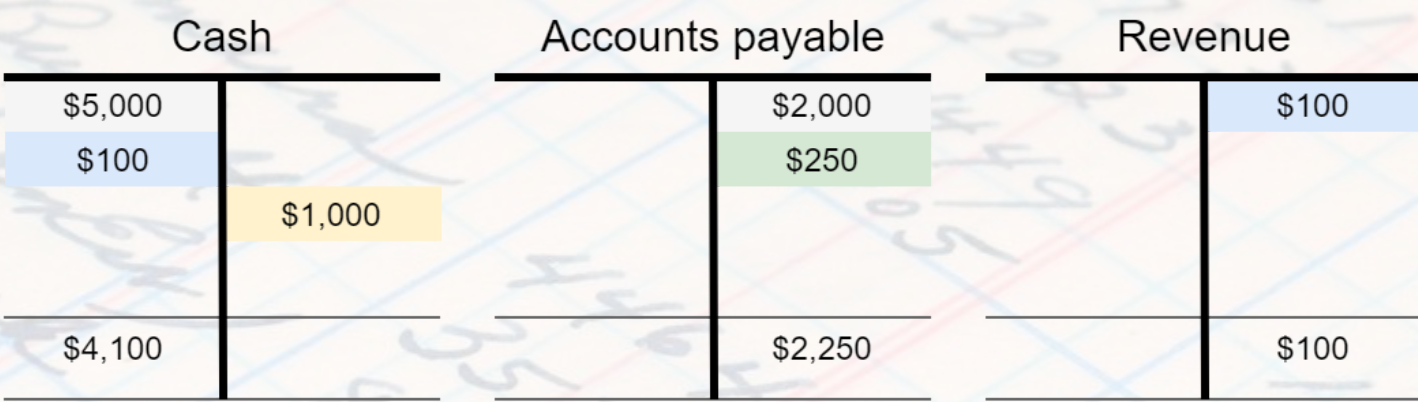

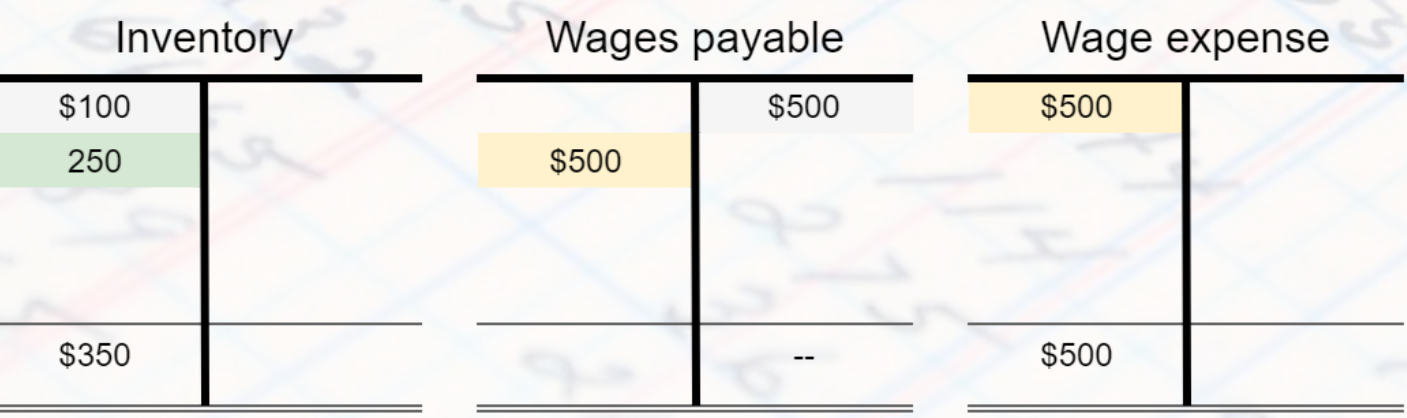

Starting balances listed in grey. Note that Revenues and Expenses always start

 $DR = $4,100 + $350 + $500 = $4,950$  $CR = $2,250 + $100 + $2,600 = $4,950$  $DR = CR \checkmark$ 

 $A = $4,100 + $350 = $4,450$ <br>L = \$2,250 + \$0  $E = $100 - $500 + $2600 = $2,200$  $A = L + E$ 

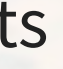

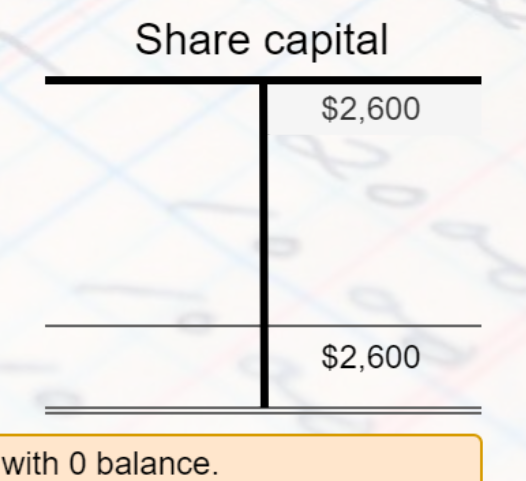

- **EXTERN Shows all account balances just like the general** ledger
	- Make sure they add up!
- Use it to verify **DR = CR**
- Use it to verify the **accounting equation**
- **Usually prepared at the end of a period**
- **Can prepare income statement and balance** sheet from it

Accou

Cash Accou Suppl Land Accou Share Divid Servic Gain Rent Salary Utiliti Total

### $DR = CR$  for totals

### ShineBrite Car Wash, Inc. **Trial Balance** April 30, 20X4

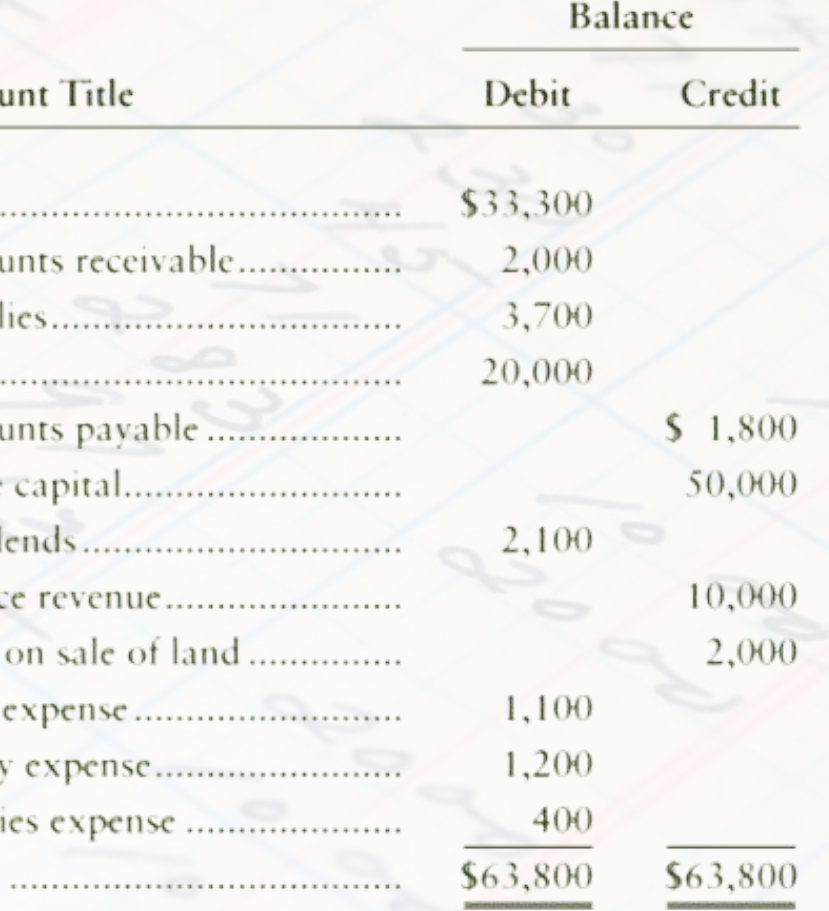

## **Trial Balance**

## **Constructing the trial balance**

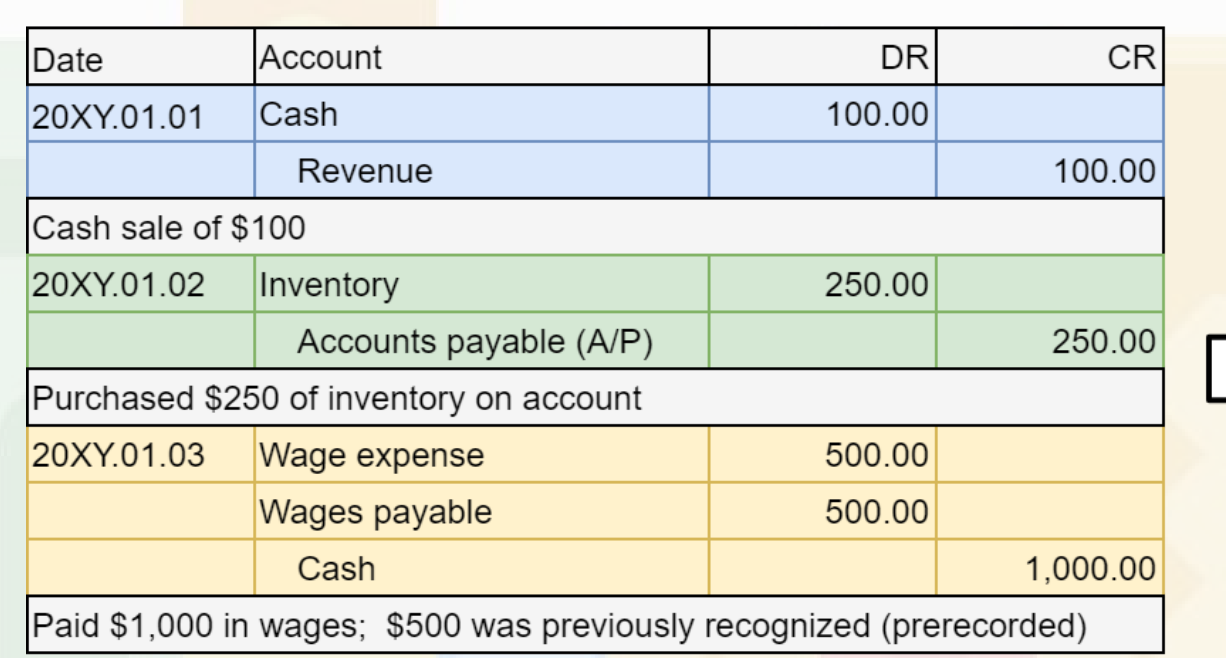

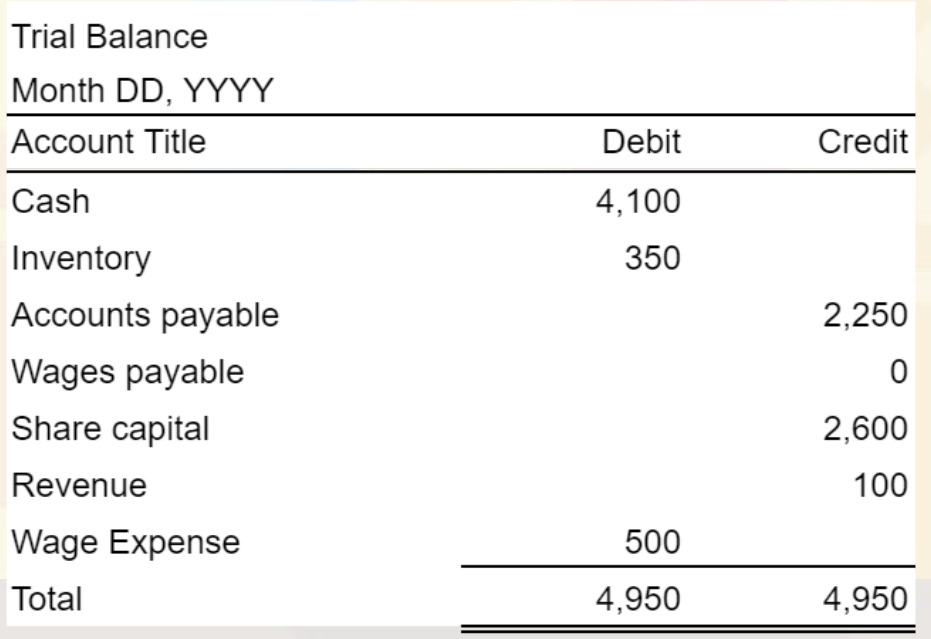

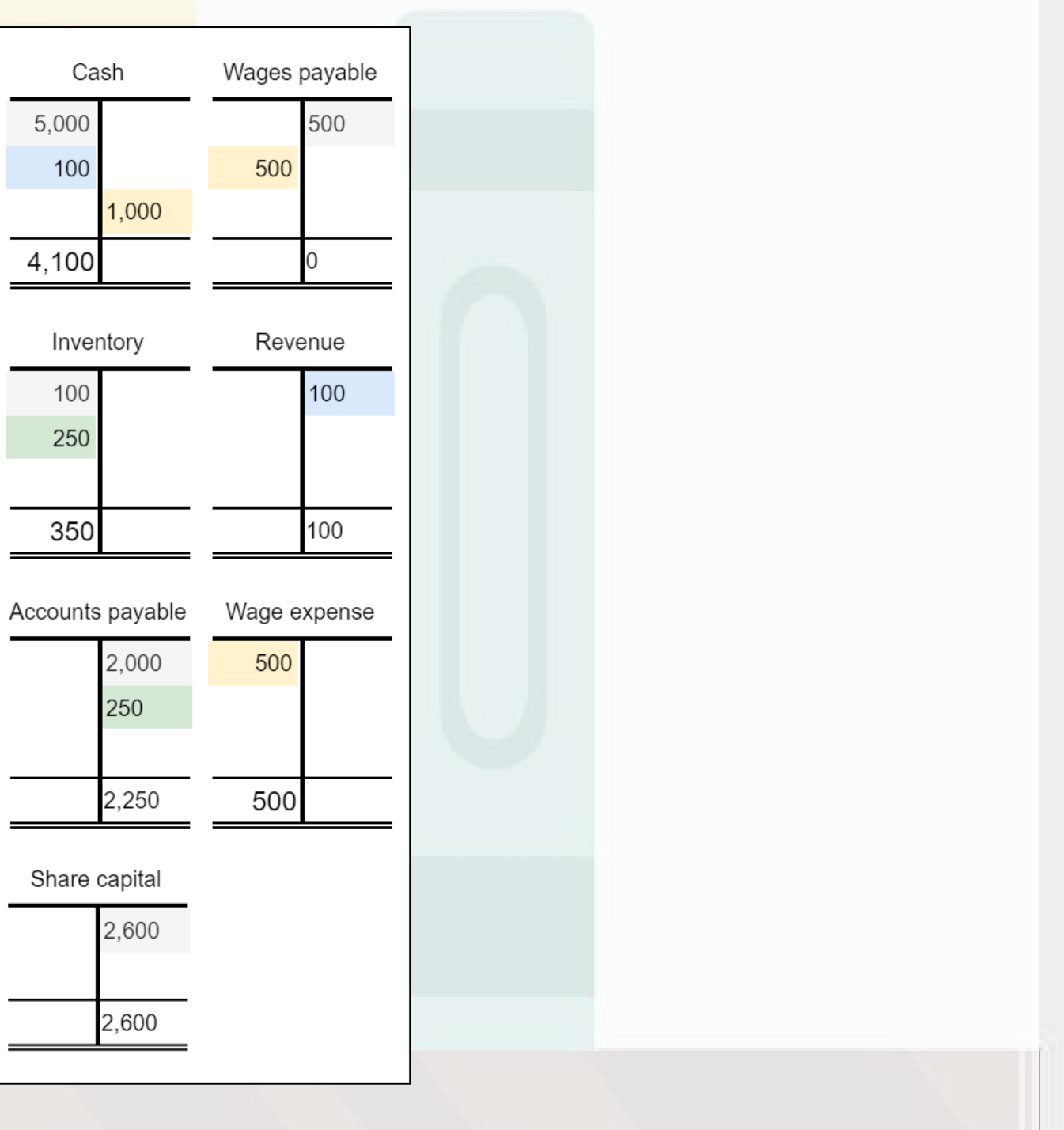

## **Limits of the trial balance**

- Can't catch:
	- **E** Unrecorded transactions
		- Because there's no trace of them
	- Wrong amounts in transactions that balance in the journal
		- **Everything still balances**
	- Wrong accounts of the same type used in the journal
		- **Everything still balances**
		- $A = L + E$  holds

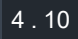

### **What you can catch**

- Let the *Out of balance* (OOB) amount be: ▪ **·** If OOB / 2 is an integer • DR and CR in a transaction may be flipped **Ex.: Recorded a cash sale as a CR to cash and a CR to revenue EXTERN Should be a DR to cash and a CR to revenue .** If OOB / 9 is an integer, there may be a: **EXECT:** Slide error (multiplied by 10 or divided by 10): **Ex.: Recorded 5,400 instead of 54,000** 
	- **Transposition error (flipped the first 2 digits)** 
		- **Ex.: Recorded 45,000 instead of 54,000**

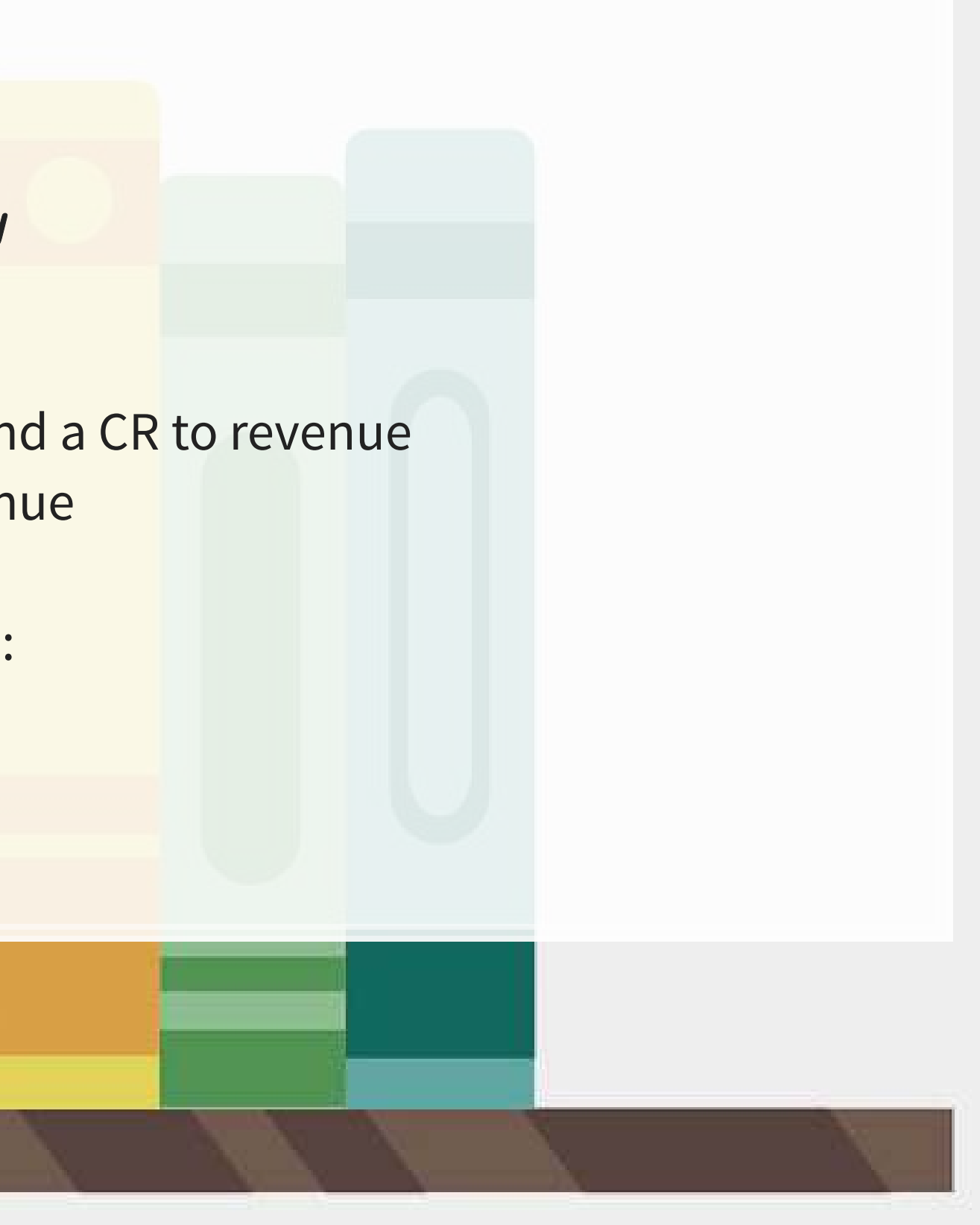

## **T-accounts and the trial balance**

- 1. Return to the in class activity
- 2. We'll do the first one as a class
- 3. Finish the rest of the activity with your group
	- **Do the two green tabs**

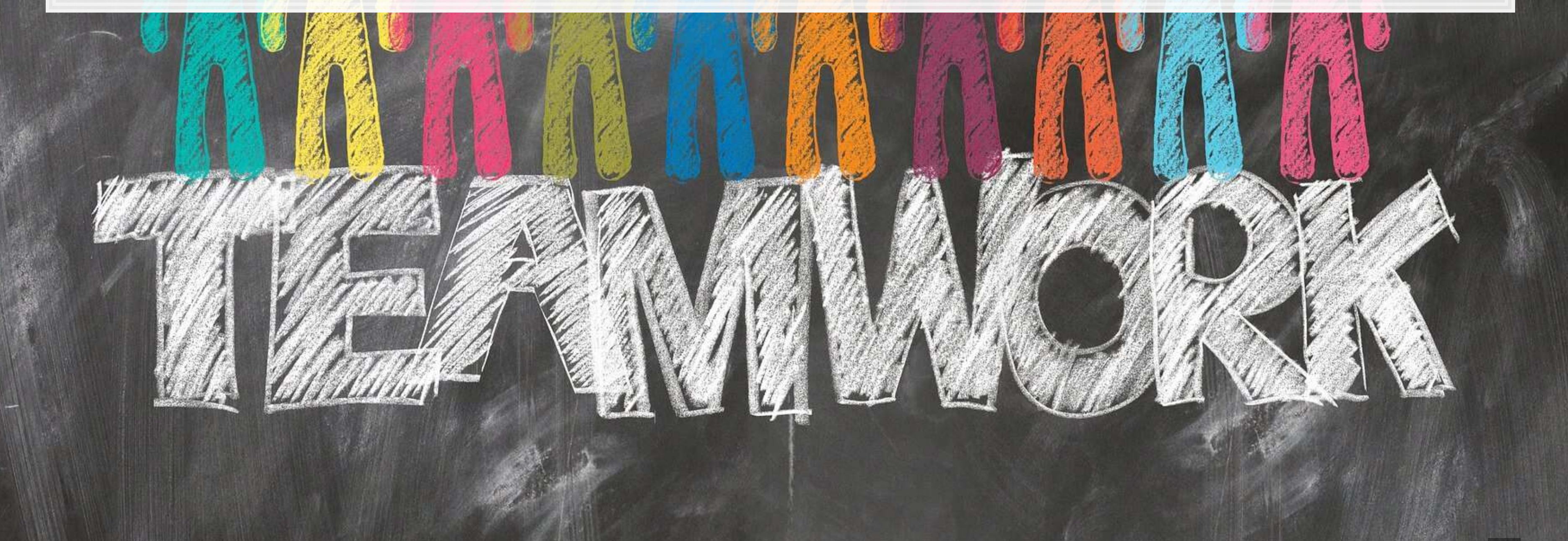

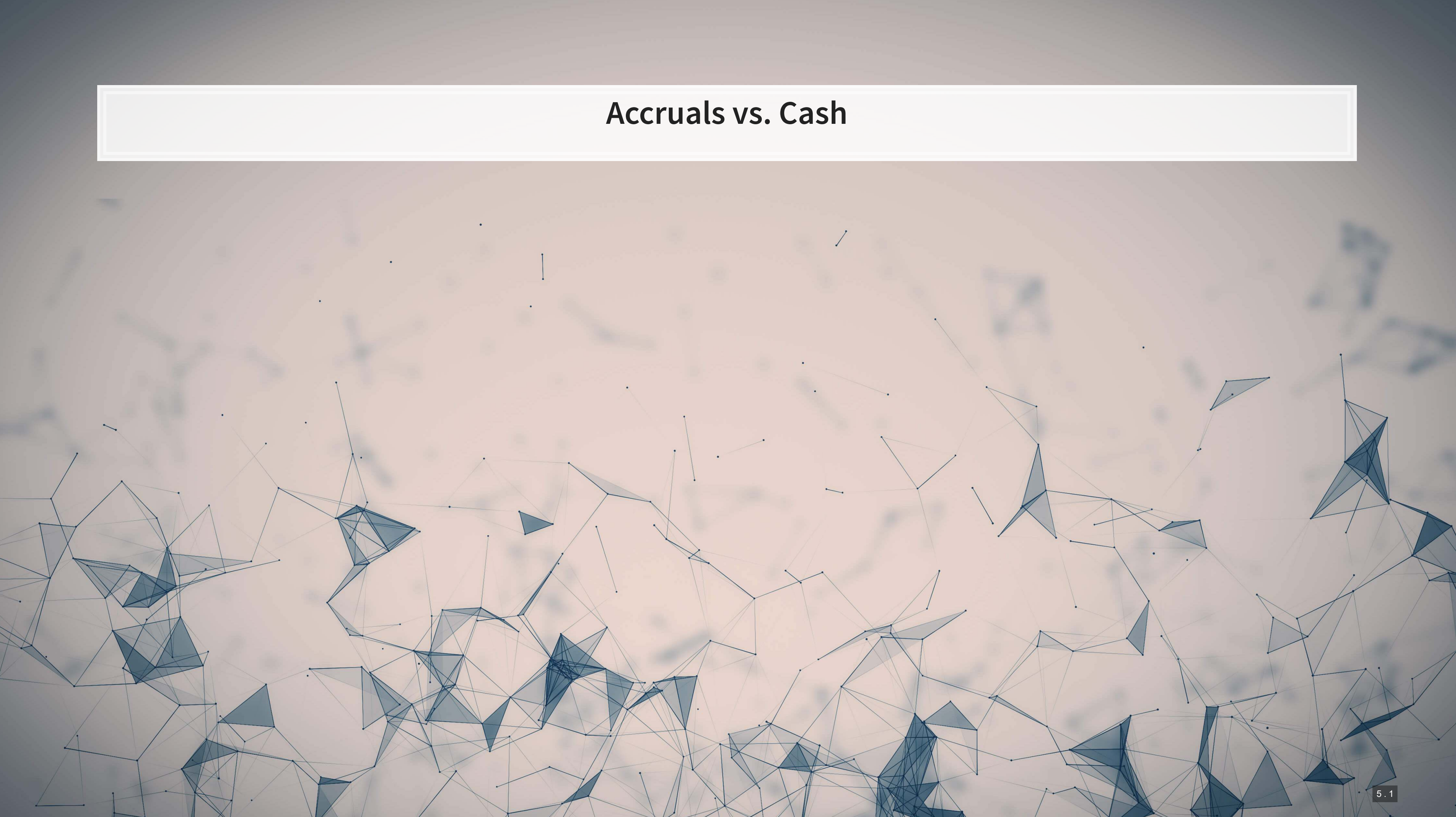

### **Cash basis accounting**

- Records cash only transactions
- **· Used by small companies**
- $Profit = Cash in Cash out$

### **PROBLEM**

- **· This ignores underlying economic activity** 
	- If we make a sale on credit, that doesn't add to profit
	- If we put an expense on credit, it doesn't lower profit

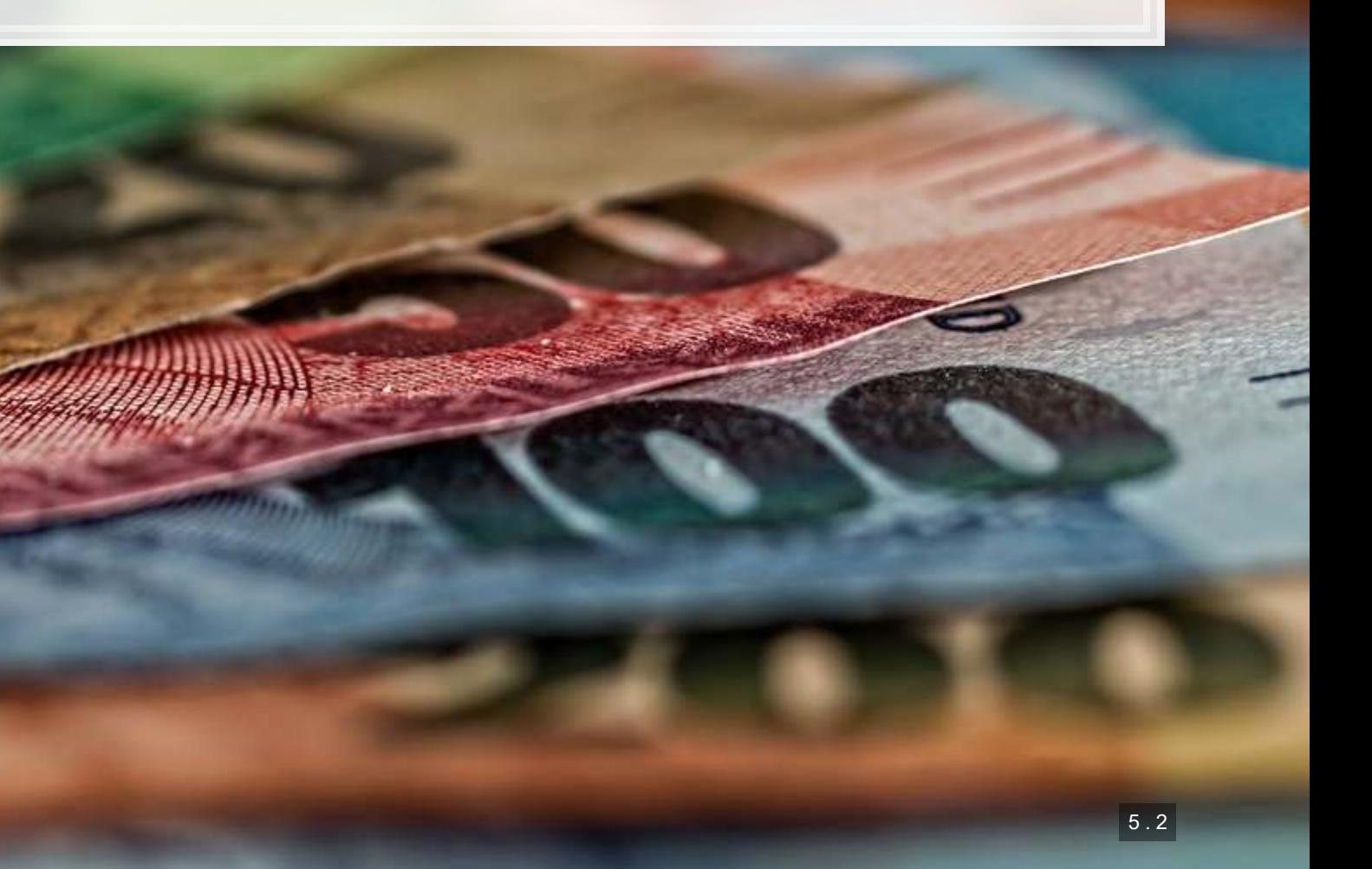

## **Accrual accounting**

- Records impact of transactions as they occur
- Required per IAS1, "Presentation of Financial Statements"
- Revenue recorded when it is "more likely than not"
- Expenses recorded as incurred
- Profit = Revenue Expenses

### **PROBLEM**

- Profit may not be indicative of cashflows
	- **This is a concern for lenders** 
		- **•** If there's no cash, profit doesn't matter, as the company will go bankrupt

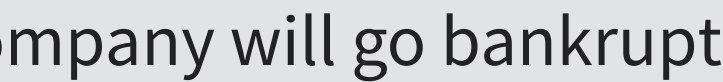

## **Accrual transaction examples**

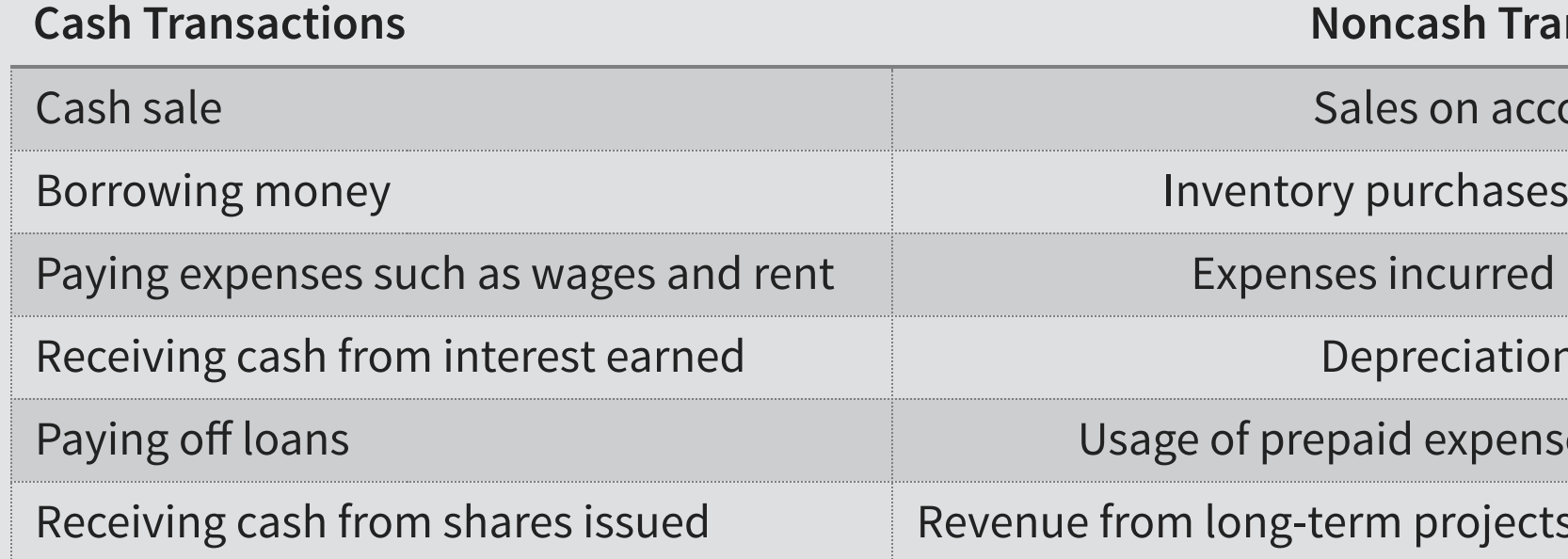

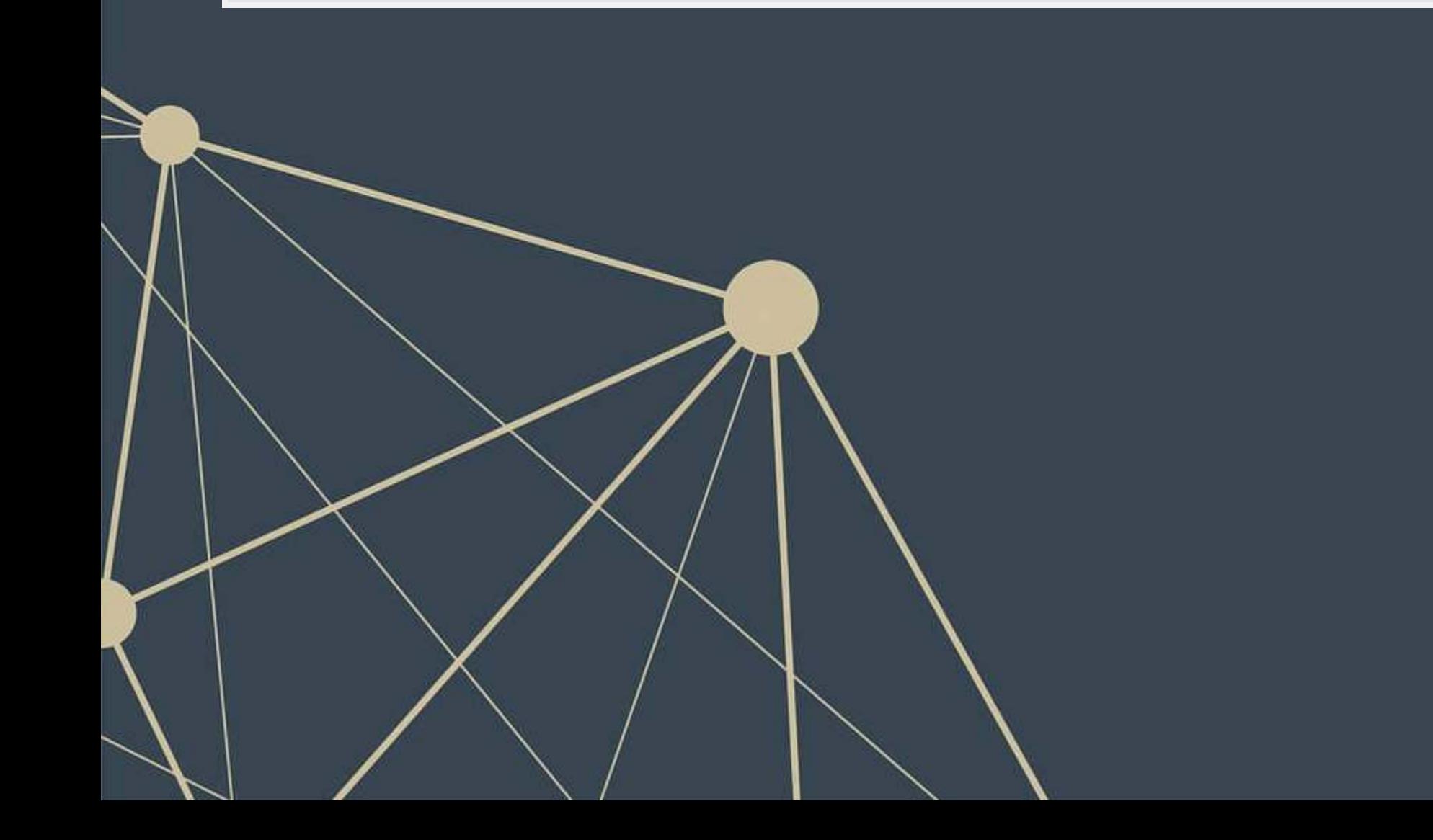

### **Conserve**

ount (A/R)

 $\mathfrak s$  on account (A/P)

but not yet paid

n expense

 $\mathfrak{se}$  (rent, utilities, etc.)

s with up-front cash collection

- **· Divides time into artificial segments to** understand a firm's changes over time
	- **EXECAL YEAR, fiscal quarter**
	- Breadtalk: Jan 1 Dec 31
	- Citigroup: Jan 1 Dec 31
	- · Microsoft: Jul 1 Jun 30
	- Walt Disney
		- 2020: Sept 29 Oct 2
		- 2019: Sept 30 Sept 28
		- 2018: Oct 1 Sept 29

### **Periodicity**

### Don't focus on this too much for this class

# **BreadTalk** citi **H** Microsoft (C) ALT DISNEY

## **Revenue recognition principal**

- Recognize revenue in the **period** it was earned
	- **·** This may not be when cash is received
- **Goods revenue recorded when it is more likely than not**
- **EXECT:** Service revenue recorded at the percentage complete
	- **.** If 50% of the work is finished, record 50% of the revenue
	- If 20% of the work is finished, record 20% of the revenue

This will lead to a lot of tricky accounting, but mostly around period ends

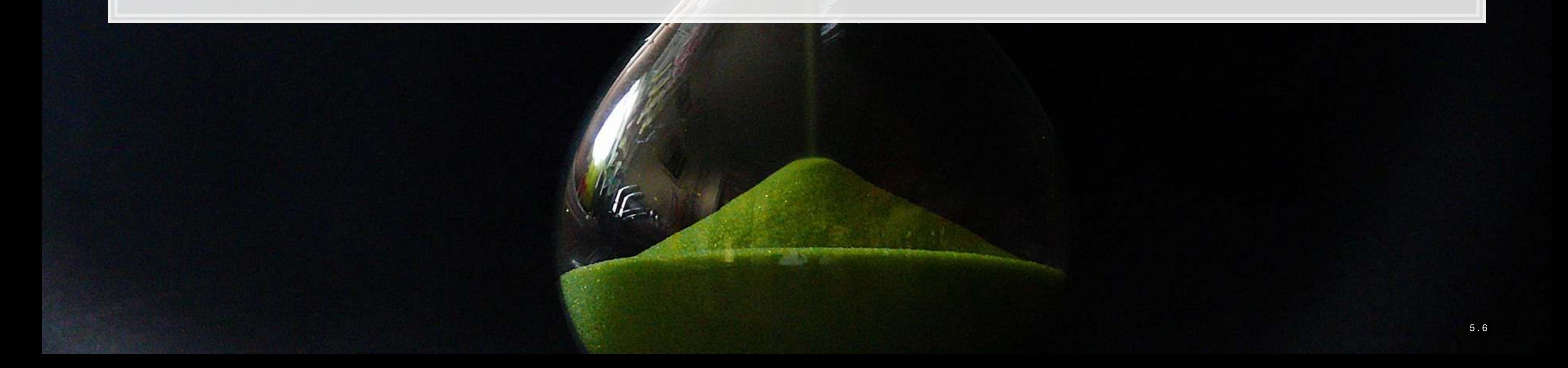

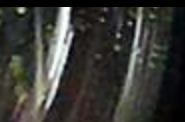

### **Recognizing revenue**

- Record revenue when:
	- **Revenue can be measured reliably**
	- **Economic benefits are more likely than not**
- For goods, you also need to:
	- **EXTER 15 Fransfer any significant risks to buyer** 
		- If we are shipping [FOB destination], wait until received
		- **•** If they handle shipping [FOB shipping point], wait until picked up for delivery
	- Have no continuing managerial involvement (to an extent)
	- Be able to *reliably* measure all costs incurred from the transaction
- For services, you also need to be able to *reliably* measure:
	- The stage of completion
	- **.** The costs incurred to date and costs to finish

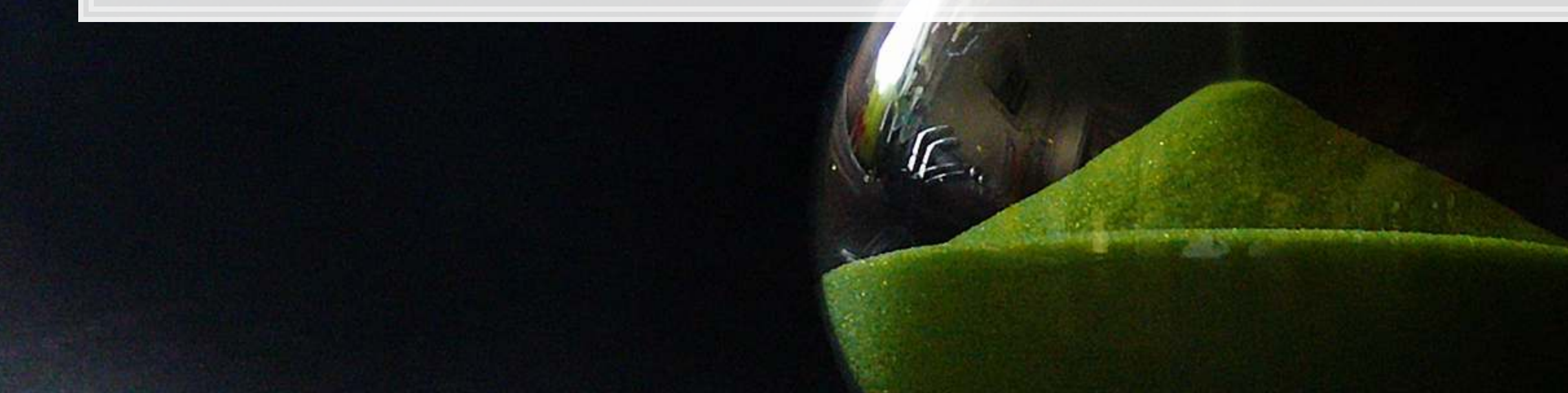

5 . 7

## **Expense recognition**

- Recognize expenses **only** when an asset is used up
	- $\blacktriangleright$  Asset purchase  $\neq$  expense
	- **Can record partial usage**
- Formally, expenses are recognized when:
	- 1. Obligations are incurred, such as when services have been received
	- 2. Obligations are offset against recognized revenues (matching principle)

▪ E.g., even if we aren't given an electricity bill that neatly aligns with our fiscal year end, we need to record the portion of the next one associated with the ending fiscal year

Matching principal: Expenses are recorded in the same period as the related revenue

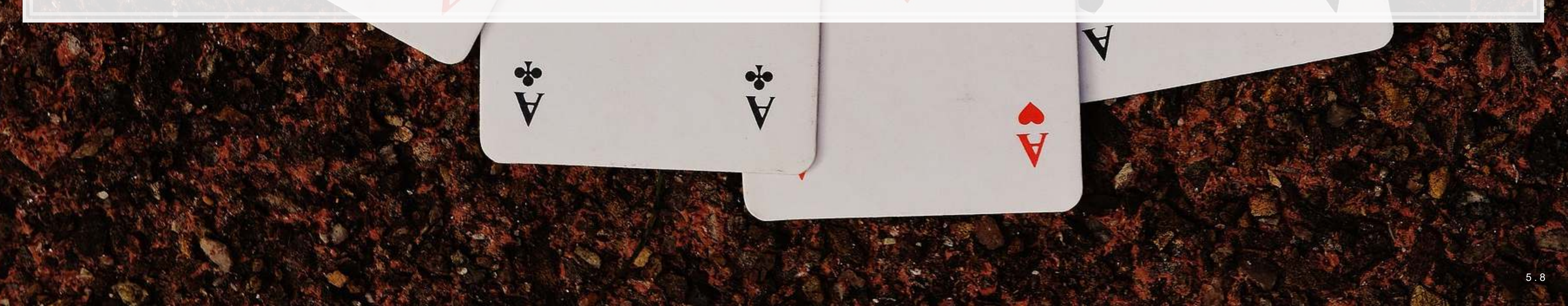

### **Expense matching**

- 3 ways to match
- **·** Directly
	- **· The expense is easy to track to an account** 
		- **Ex.: Inventory**
- **·** Indirectly (over a period)
	- **The asset has a long life or is difficult to track** 
		- Ex.: Buildings
- **·** With acquisition
	- **EXECUTE: Simultaneous usage and acquisition** 
		- Ex.: Utilities, rent, labor
	- Often prepaid expenses

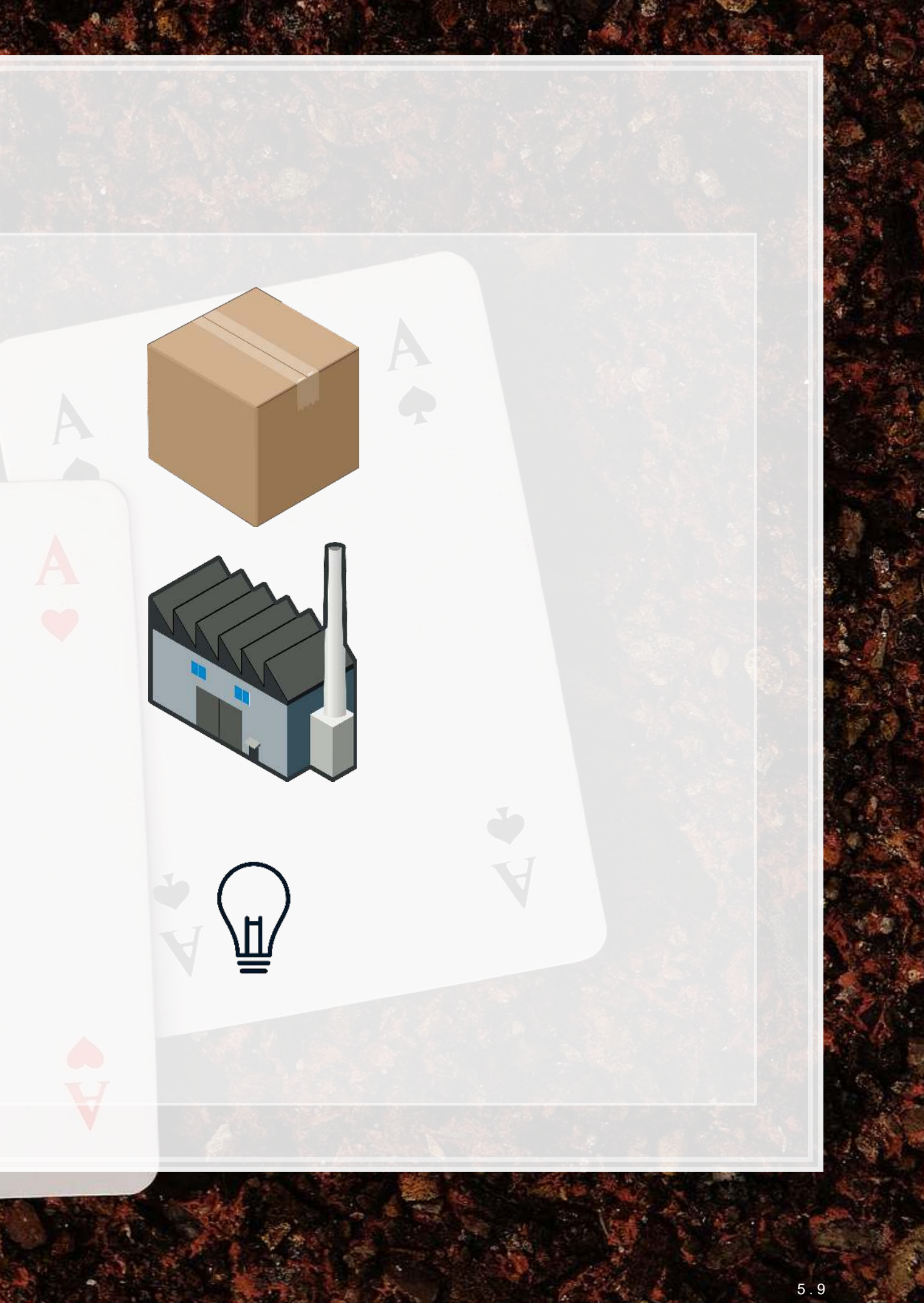

## **When should we record…**

- 1. A sale we are shipping at our expense
- 2. A sale we are shipping at the buyer's expense
- 3. Revenue for a week long consulting project paid for up front
- 4. Electricity usage
- 5. Building usage (our building)
- 6. Sale of inventory for revenue

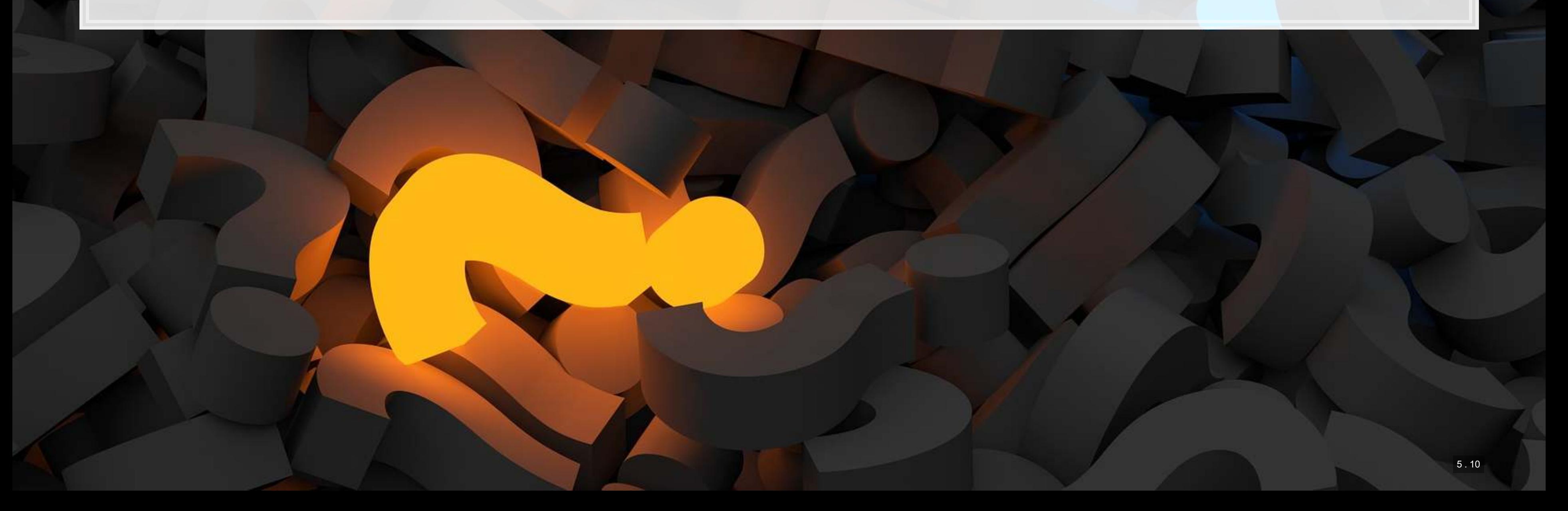

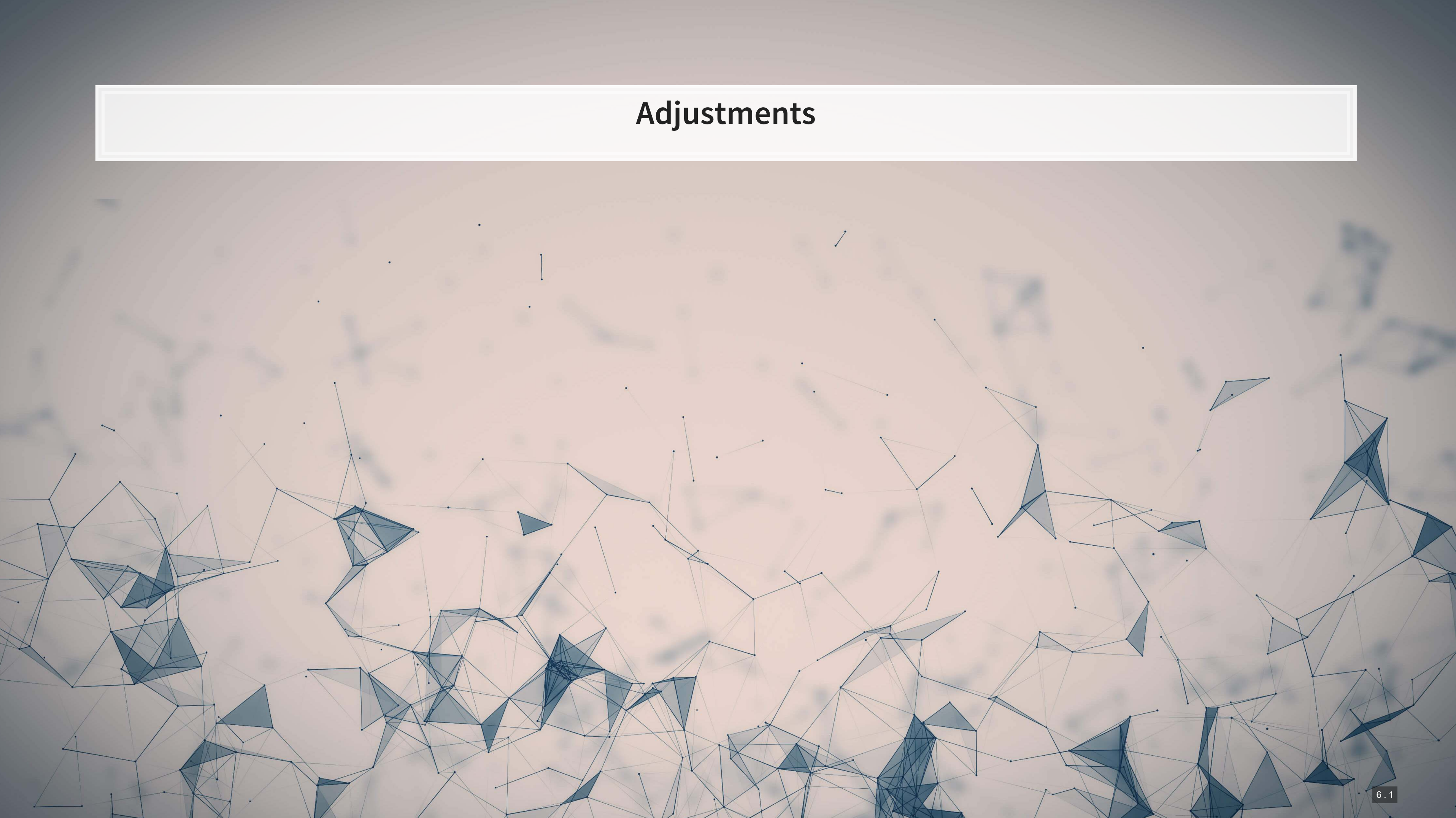

## **Why do we need to adjust?**

- **The matching principle** 
	- Everything needs to be matched at period end
- Do before balance sheet and income statement
	- Adjustments will go to the trial balance once we record them
	- We call this an Adjusted trial balance
- Why not do this continuously?
	- Too costly some accounts continuously change
	- **· Investors only see period-end statements anyway**

We'll only do this at period end

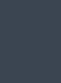

- Adjustments needed to: **EXECUTE:** Asset values **•** Prepaid expenses **· Inventory, supplies, etc.** ■ Noncurrent assets ▪ Liabilities ■ Payables we have yet to recognize **·** Unearned revenues ■ Balanced by: ■ Revenues **Expenses** ▪ **All** adjustments affect: ■ 1 B/S account ▪ Assets **·** Liabilities **Equity excluding revenues/expenses** ■ 1 I/S account **EXEC** Revenue or expense ▪ **NEVER** affects cash
	- -
		-

## **What do we need to adjust?**

## **Adjusting entry types**

- Deferral
	- Adjust for prepaid expense (some used)
	- Adjust for unearned revenue (some may be earned)
- **•** Depreciation
	- **EXECT:** Some long term assets have been used up
- Accrual
	- Record an expense in advance

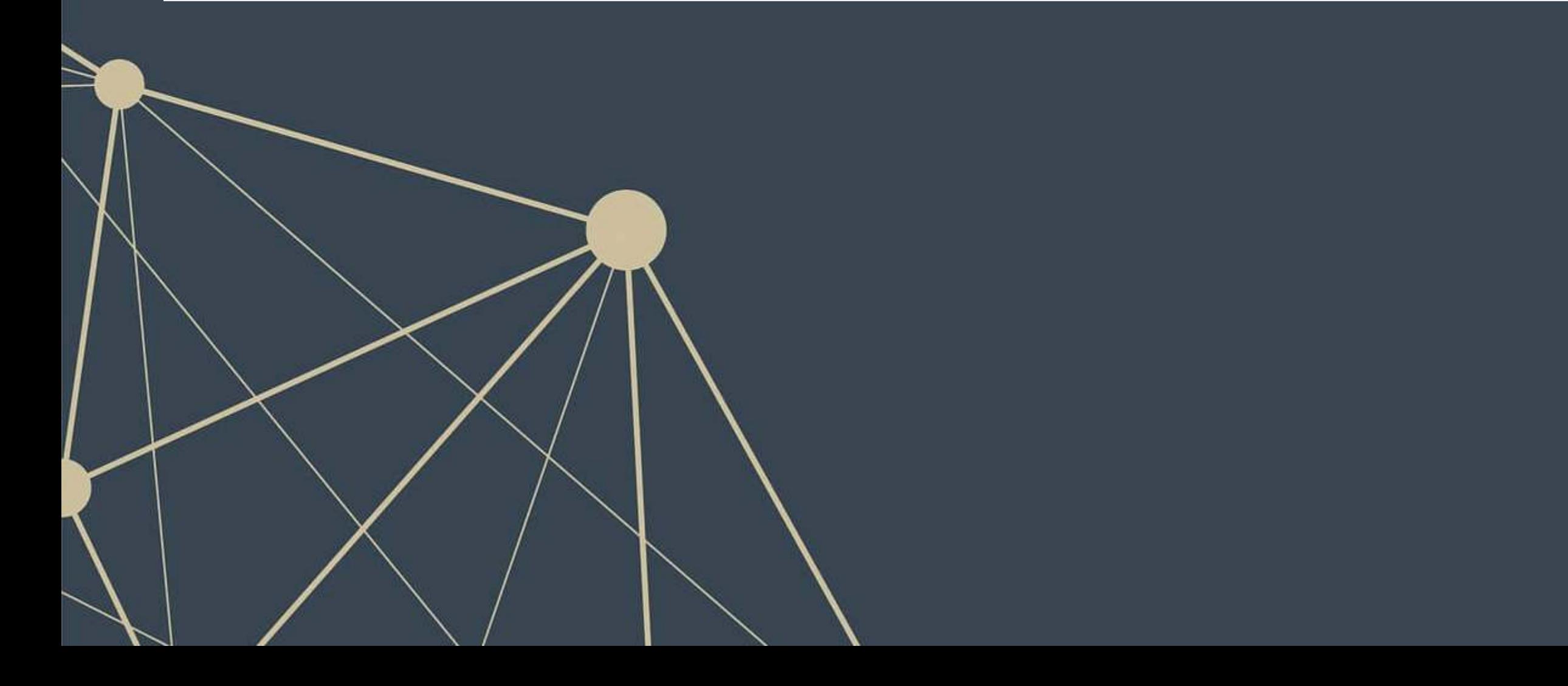

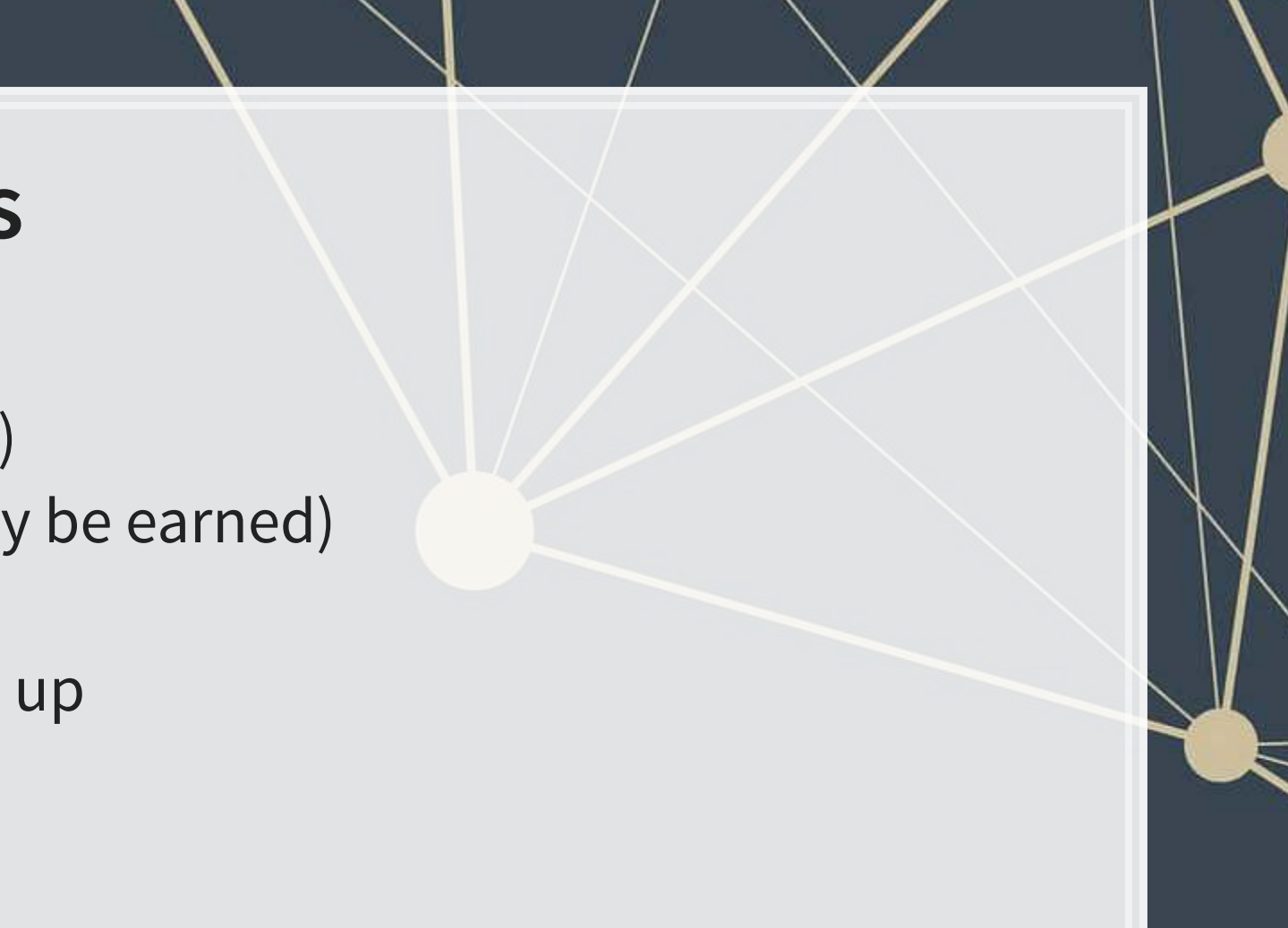

## **Deferral**

- Adjustment for cash paid or received in advance
	- **Expense or revenue has yet to occur**
	- We *defer* some of it to the next period

### Example: Deferred expense (previously recorded payment)

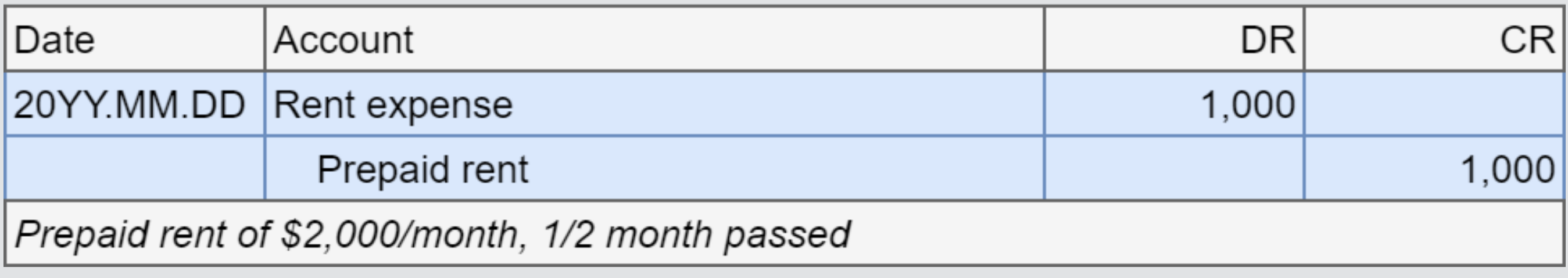

### **Example: Deferred revenue**

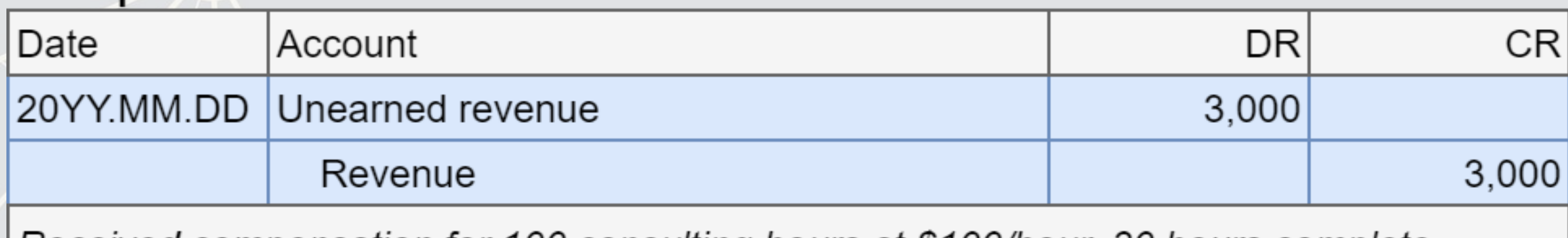

|Received compensation for 100 consulting hours at \$100/hour, 30 hours complete

## **Depreciation**

- Adjustment for allocating the cost of Property, Plant and Equipment (PP&E) over its useful life
- **Record to accumulated depreciation**
- **EXEL: Asset's book value is asset account minus accumulated depreciation**
- **Depreciate to salvage value** 
	- What you expect to get when it is used up

### **Example: Depreciation of equipment**

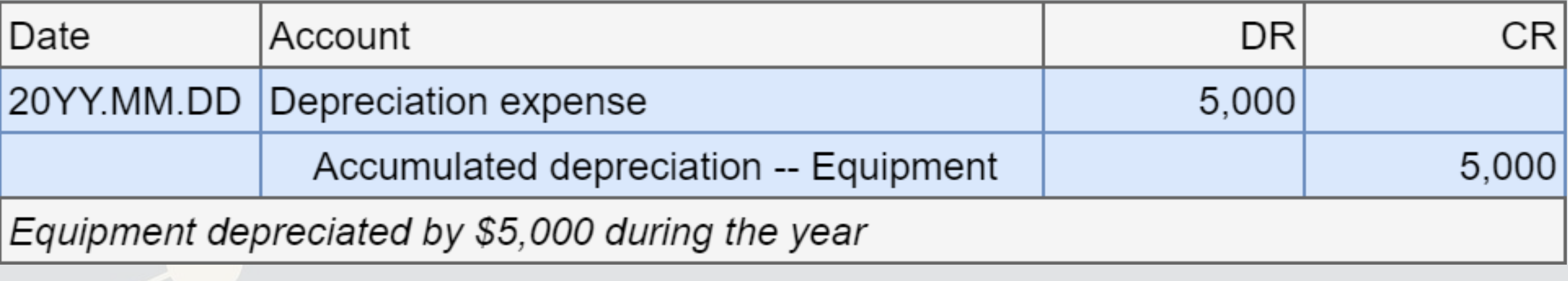

## **Depreciation methods**

- **Exercise 1 Straight line** 
	- **Same amount each period**
	- **•** If  $N$  periods,  $S$  salvage value,  $H$  historical cost:
		- $(H-S)/N$  per period
- Units of activity
	- **Expense based on units produced**
	- Good if capacity is known and tracked
- **Declining balance** 
	- **EXPLORE DEPTED EXPLORER INCR** More depreciation early on, less later

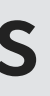

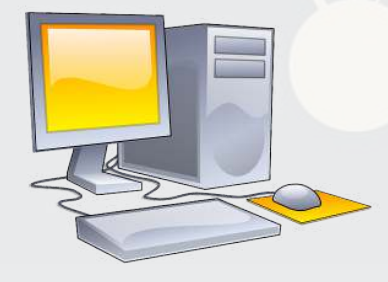

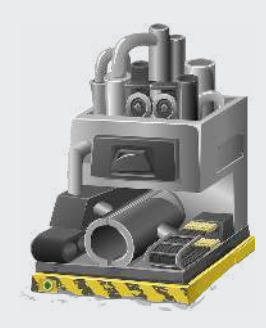

![](_page_44_Picture_13.jpeg)

![](_page_44_Picture_14.jpeg)

### **Accrual**

▪ Accrued expense: debit expense, credit liability

### Example: Accruals: utilities expense and tax expense

![](_page_45_Picture_27.jpeg)

▪ Accrued revenue: debit asset, credit revenue

## **Overall effects**

![](_page_46_Picture_3.jpeg)

![](_page_46_Picture_38.jpeg)

![](_page_46_Picture_2.jpeg)

- 
- 
- 

![](_page_47_Picture_4.jpeg)

## **Closing the books**

 $\overline{\mathcal{L}}_{\mathcal{A}}$ 

![](_page_48_Picture_1.jpeg)

## **Closing the books**

- Reset all temporary accounts to **0**
	- **EXECUTE:** All revenues
	- All expenses
	- **·** Dividends
- Record a credit to temporary accounts with debit balances
	- **Expenses, losses, dividends**
- Record a debit to temporary accounts with credit balance
	- **Revenues**, gains
- **EXP** Helps to track income through each period
	- **EXTERN Since all income-related accounts start each period with 0 balance**

## **Reset temporary accounts at period end**

- We close the accounts into retained earnings directly
	- **Or close into income summary, and then close that into retained earnings**
- **Debit Revenue, Credit Retained earnings**
- **EXPEDENT PERITHER IN A THE PROPERT EXPENSE**
- **Debit Retained earnings, Credit Dividends**

![](_page_50_Picture_7.jpeg)

- 
- 

![](_page_51_Picture_4.jpeg)

![](_page_52_Picture_0.jpeg)

![](_page_52_Picture_1.jpeg)

![](_page_52_Picture_2.jpeg)

### **Wrap up**

- **· For next week** 
	- 1. Recap the reading for this week
	- 2. Read the pages for next week
		- Capital Structure (Chapter 10)
		- **Accounting Statements (Chapter 3, Part B)**
	- 3. Homework to turn in next week
		- Available on eLearn
		- **Example 1 Submit on eLearn**
	- 4. Practice on eLearn
		- **Practice on journal entries**
		- **EXECUTE: Automatic feedback provided**

![](_page_53_Picture_12.jpeg)

![](_page_54_Figure_0.jpeg)